## **COMPUTER SCIENCE**

### **HIGHER SECONDARY FIRST YEAR**

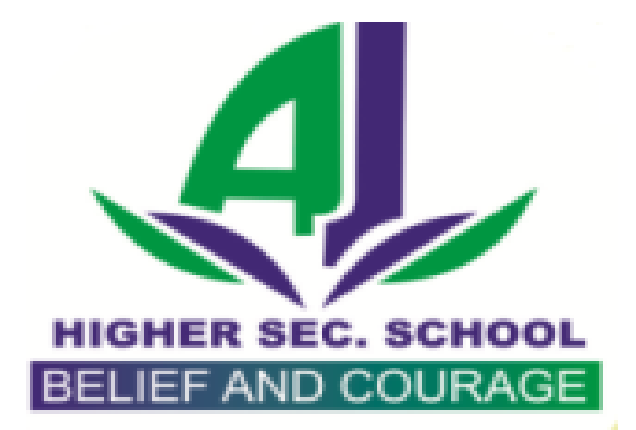

# Padasalai.N

### **VOLUME II - CHAPTER 10**

**PROBLEM SOLVING TECHNIQUES AND C PROGRAMMING 1,2,3 & 5 MARKS**

### S.LAWRENCE CHRISTOPHER, M.C.A., B.Ed.,

 **LECTURER IN COMPUTER SCIENCE**

#### **PONDICHERRY**

 **CELL NO: 9486385585**

#### **CHAPTER 10**

#### **PROBLEM SOLVING TECHNIQUES AND C PROGRAMMING**

#### **Multiple Choice Questions And Answers**

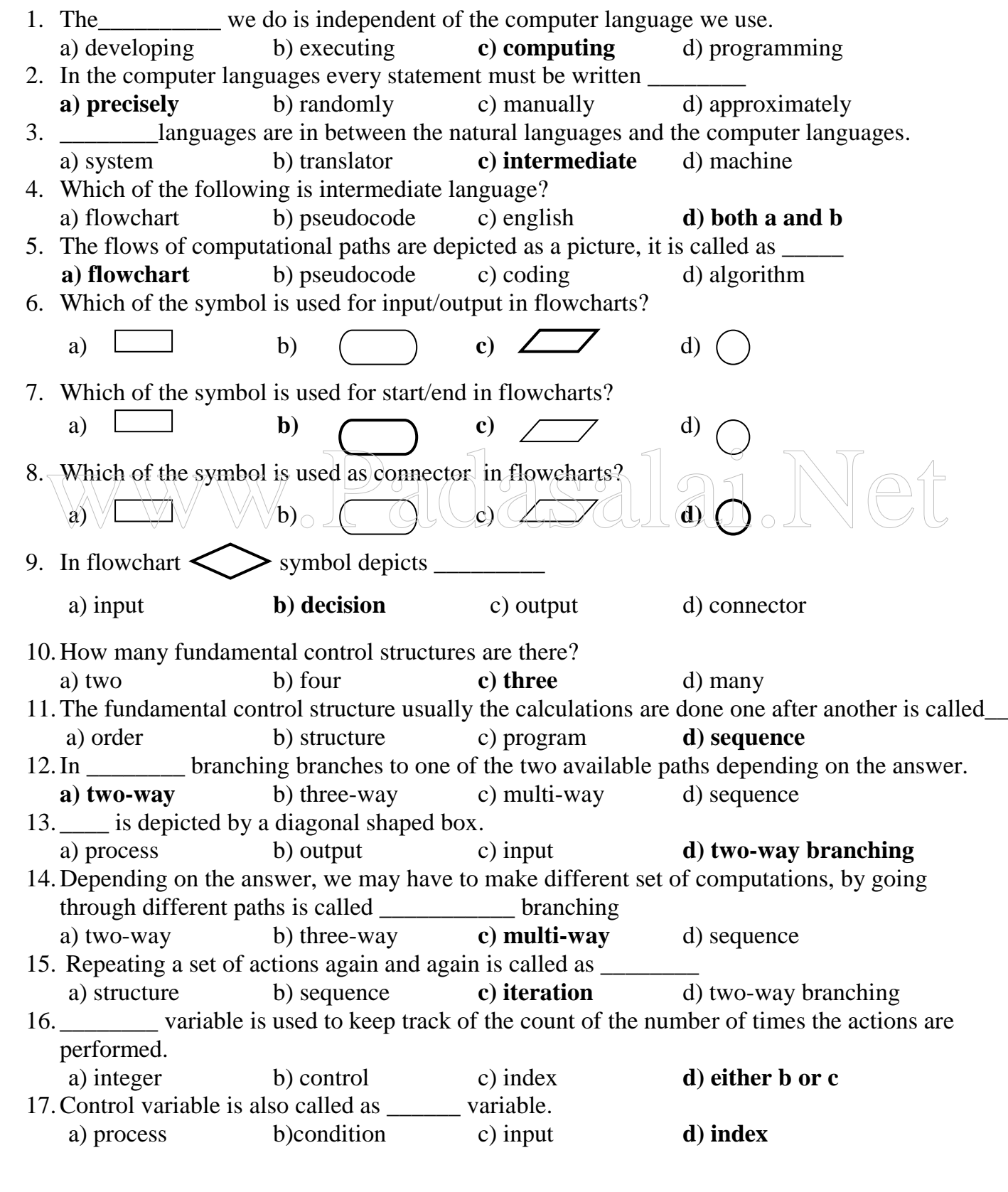

S.LAWRENCE CHRISTOPHER, M.C.A., B.Ed., A.J. Hr. Sec. School, Puducherry 9486385585 Page 3 18. The index variable should be given as  $\overline{\phantom{a}}$ a) character **b) integer** c) sign d) symbol 19.The current value in the index variable should be compared with the \_\_\_\_\_\_\_ to decide whether more iteration is required. a) computation b) output **c) final value** d) control value 20.Instead of using flow chart, \_\_\_\_\_\_\_\_can be used to represent a procedure for doing something. a) coding chart **b) pseudocode** c) program d) algorithm 21. \_\_\_\_\_\_\_ is in-between English and the high-level computer languages. a) flowchart **b) pseudocode** c) program d) algorithm 22. A method of checking flowchart or pseudo code is called as  $\Box$  a) verification b) compilation c) algorithm **d) walkthrough** 23. \_\_\_\_\_\_\_\_ written with the specific syntax rules of a particular language. a) flowchart b) pseudocode **c) program** d) algorithm 24.A flow chart is drawn \_\_\_\_\_\_\_ writing a program. a) while **b)before** c) after d) either b or c 25.An \_\_\_\_\_\_is a procedure a finite number of steps. a) flowchart b) pseudocode c) program **d) algorithm** 26.Examples of object oriented approach are \_\_\_\_\_\_\_\_\_ a) C, Cobol b) Pascal, C c) Fortran, Pascal **d) C++, Java** 27.C programming language was developed by \_\_\_\_\_\_ a) Ken Thompson b) Tannenbaum **c) Dennis Ritchie** d) Linus Torvalds 28.C programming language was developed at \_\_\_\_\_\_ laboratory **a) AT & T Bell** b) IBM c) CERN d) Micro system 29. C language was designed originally as a language to be used with  $\frac{1}{2}$  operating system<br>
a) Linux b) C c) Mac d) Windows<br>
a) Linux b) C c) C++ d) BASIC a) Linux **b)** Unix<br>a) d) Windows<br>a) anguage is a general-purpose language.  $30. 22$  language is a general-purpose language. a) Linux **b**) **C** c) C++ d) BASIC 31.In C language, the basic types of elements are collectively known as \_\_\_\_\_\_\_ a) keywords b) variables **c) tokens** d) data types 32. \_\_\_\_is a source program text that the compiler does not break down into component elements. a) keywords b) algorithm **c) tokens** d) pseudo code 33.Which of the following is a token? a) constants b) identifiers c) operators **d) all the above** 34.The value of a \_\_\_\_\_\_\_ cannot be modified. a) data b) variable **c) constant** d) string 35.A non-numeric data can be called as a\_\_\_\_\_\_\_\_\_. a) character **b) literal** c) string d) floating-point 36.Numeric constants are of \_\_\_\_\_ types. a) two **b) three** c) four d) five 37. \_\_\_\_\_\_\_ constant comprises of the digits 0 to 9. a) decimal b) floating-point c) character **d) integer** 38.The hexadecimal integer constant begins with the letters \_\_\_\_\_\_\_\_ a)  $0x$  b)  $0x$  c)  $X0$  **d) either a or b** 39. \_\_\_\_\_\_\_\_\_are not allowed in an integer constant. a) hexadecimals b) octal numbers c) negative numbers **d) Special characters** 40. constant is a signed real number. a) decimal b) negative c) character **d) floating point** 41. In floating-point constant, \_\_\_\_\_\_\_\_\_\_ is represented in powers of 10 in decimal system a) integer **b) exponent** c) decimal d) fraction

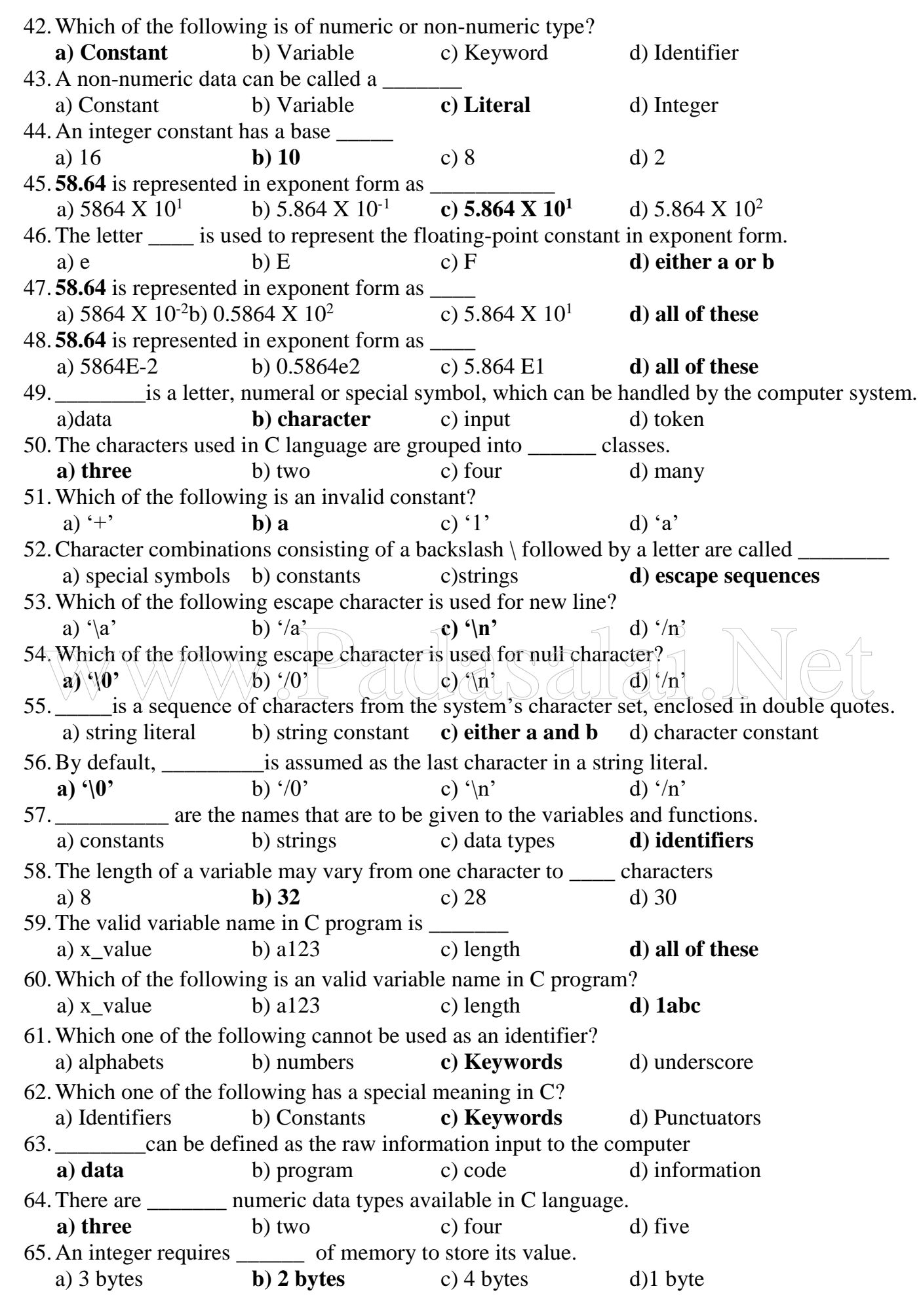

S.LAWRENCE CHRISTOPHER, M.C.A., B.Ed., A.J. Hr. Sec. School, Puducherry 9486385585 Page 4

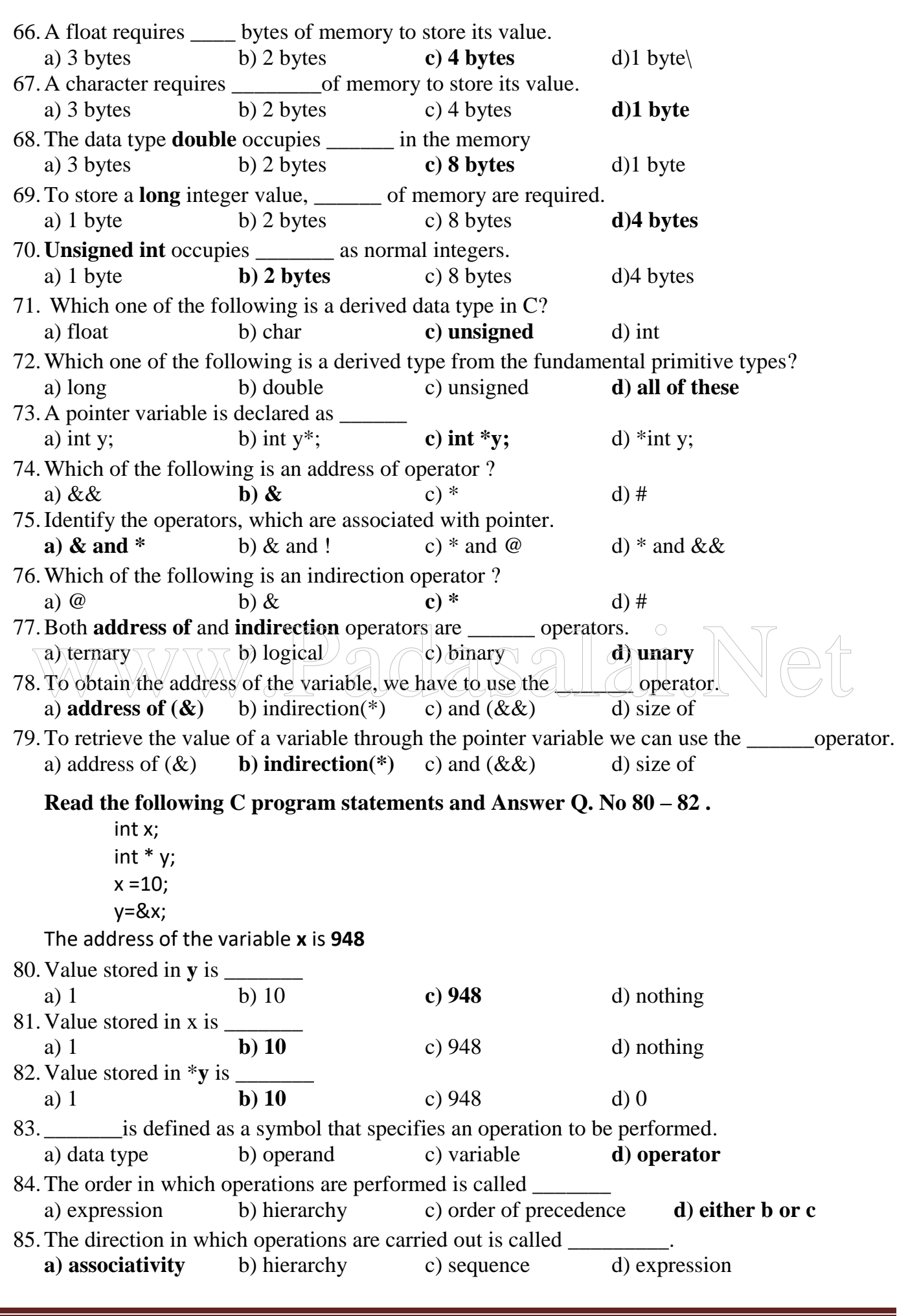

S.LAWRENCE CHRISTOPHER, M.C.A., B.Ed., A.J. Hr. Sec. School, Puducherry 9486385585 Page 5 **http://www.trbtnpsc.com/2017/06/latest-11th-study-materials-tamil-medium-english-medium.html**

 $\overline{\phantom{a}}$ 

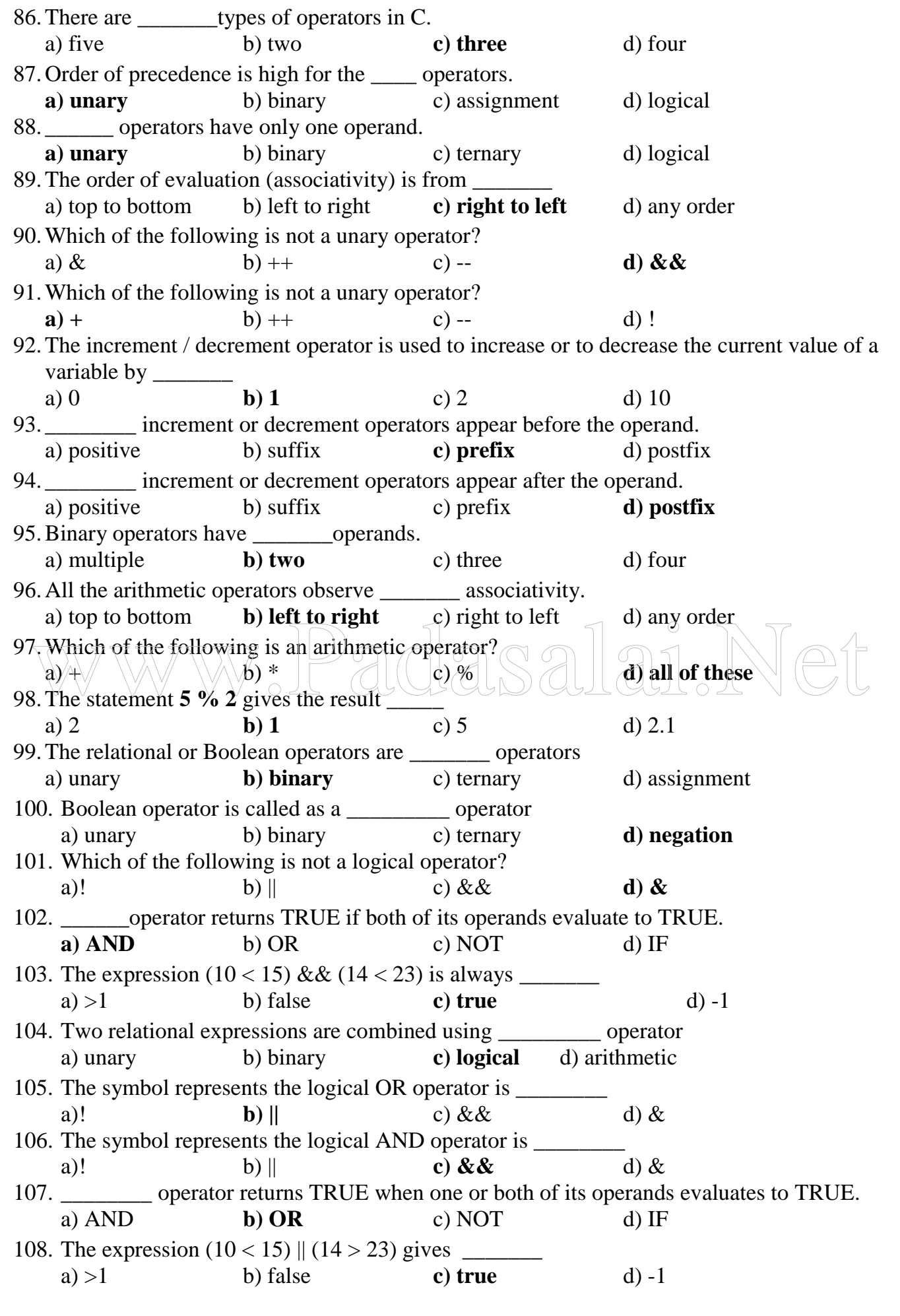

S.LAWRENCE CHRISTOPHER, M.C.A., B.Ed., A.J. Hr. Sec. School, Puducherry 9486385585 Page 6

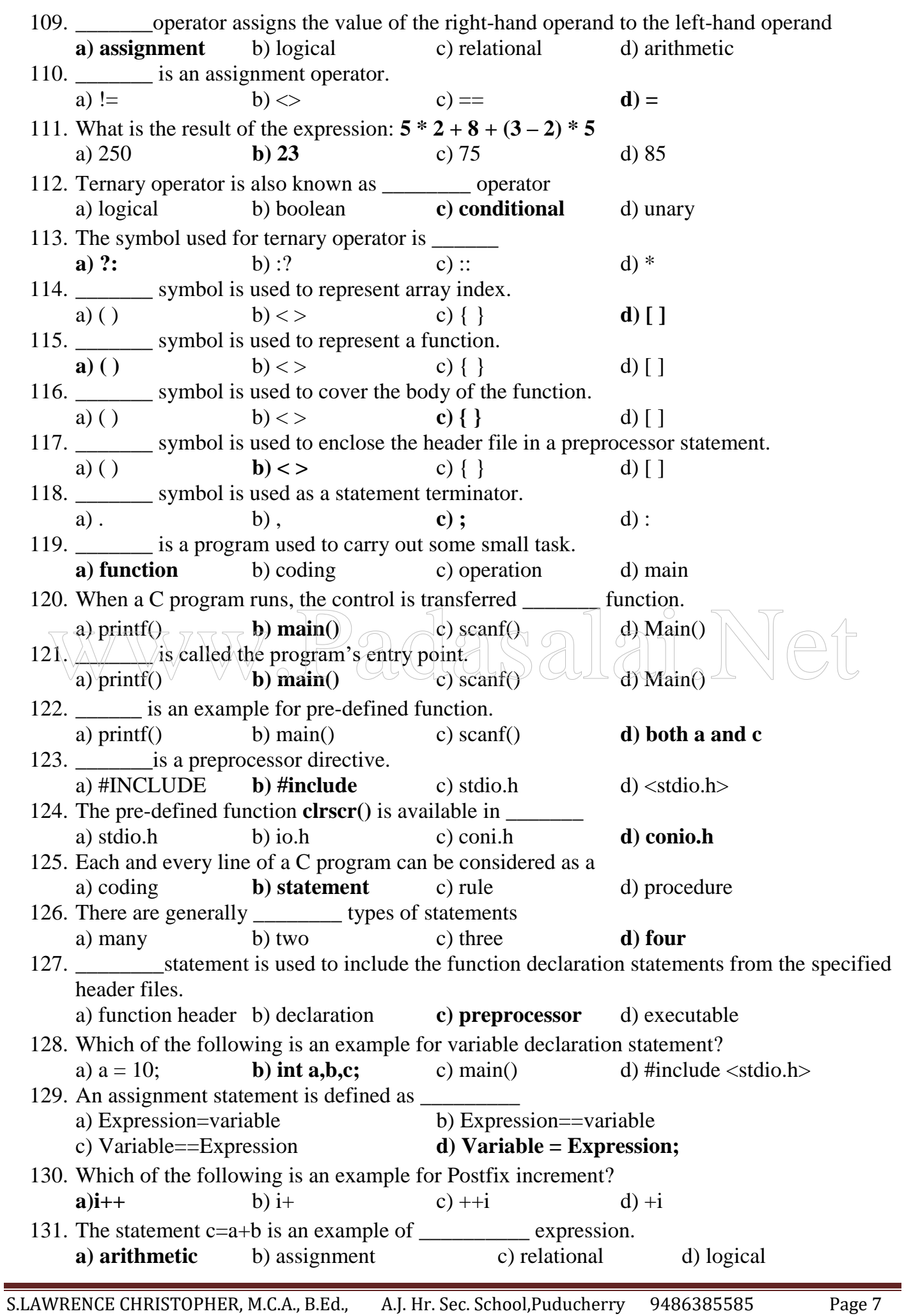

**http://www.trbtnpsc.com/2017/06/latest-11th-study-materials-tamil-medium-english-medium.html**

**The State** 

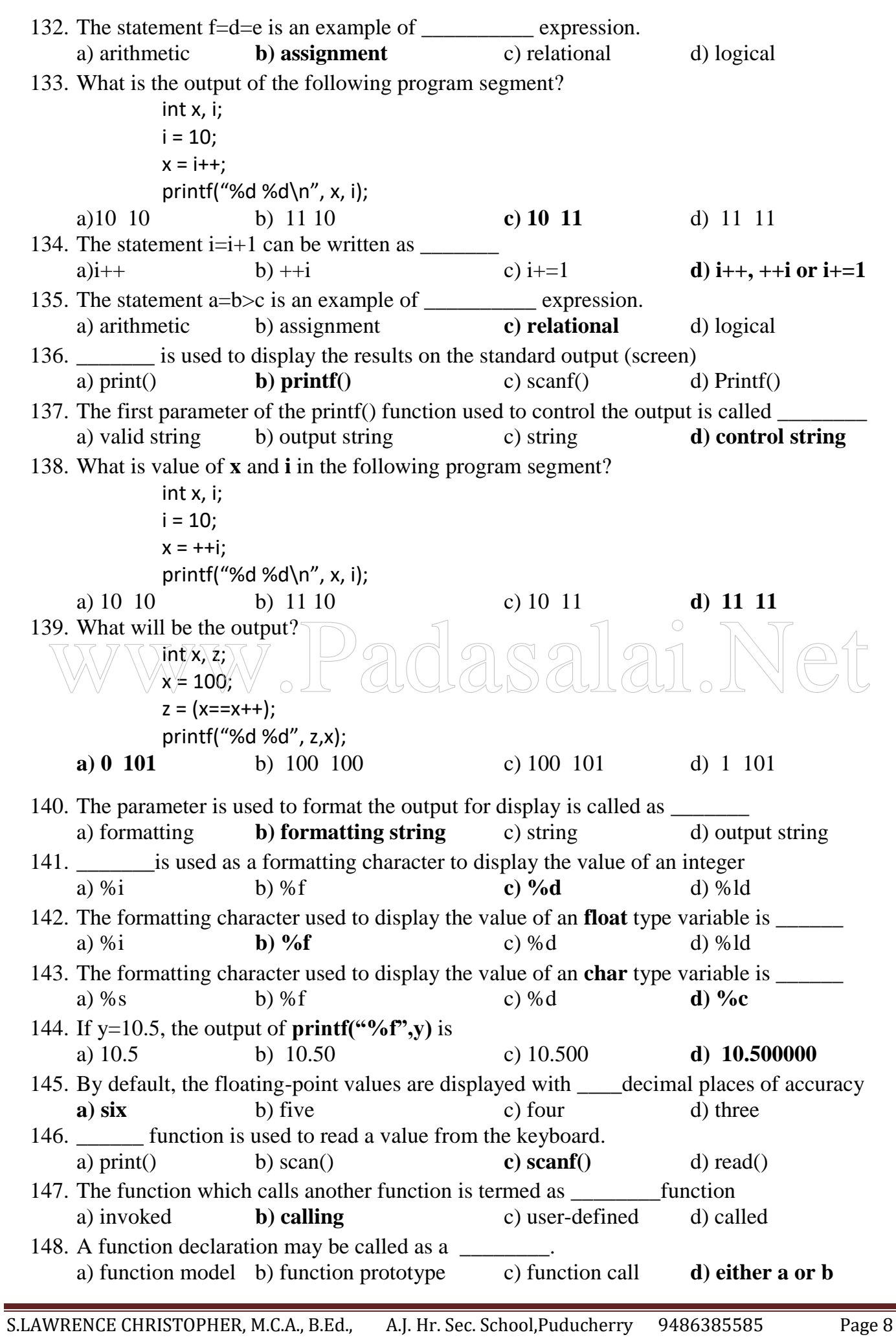

**http://www.trbtnpsc.com/2017/06/latest-11th-study-materials-tamil-medium-english-medium.html**

E

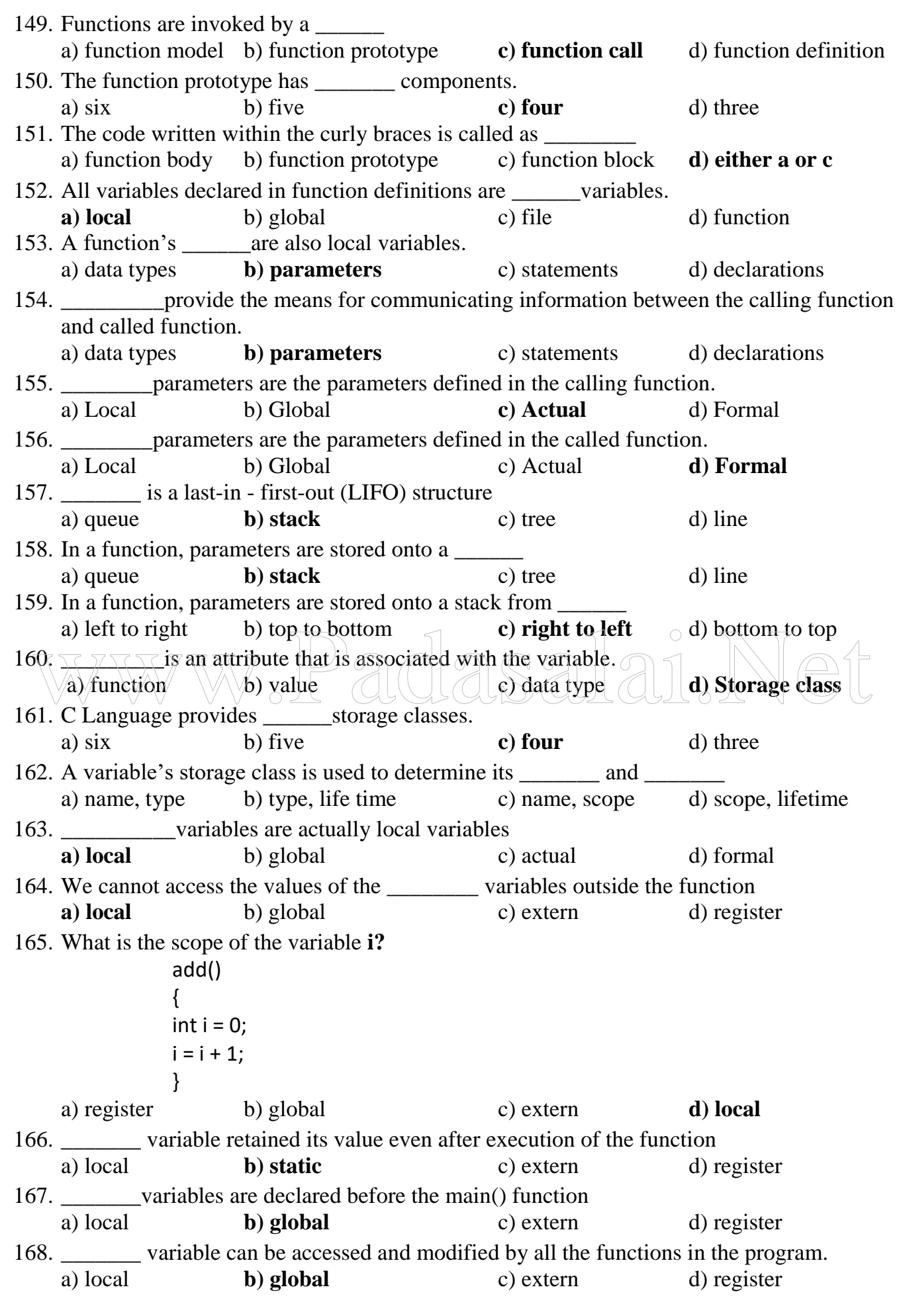

S.LAWRENCE CHRISTOPHER, M.C.A., B.Ed., A.J. Hr. Sec. School, Puducherry 9486385585 Page 9

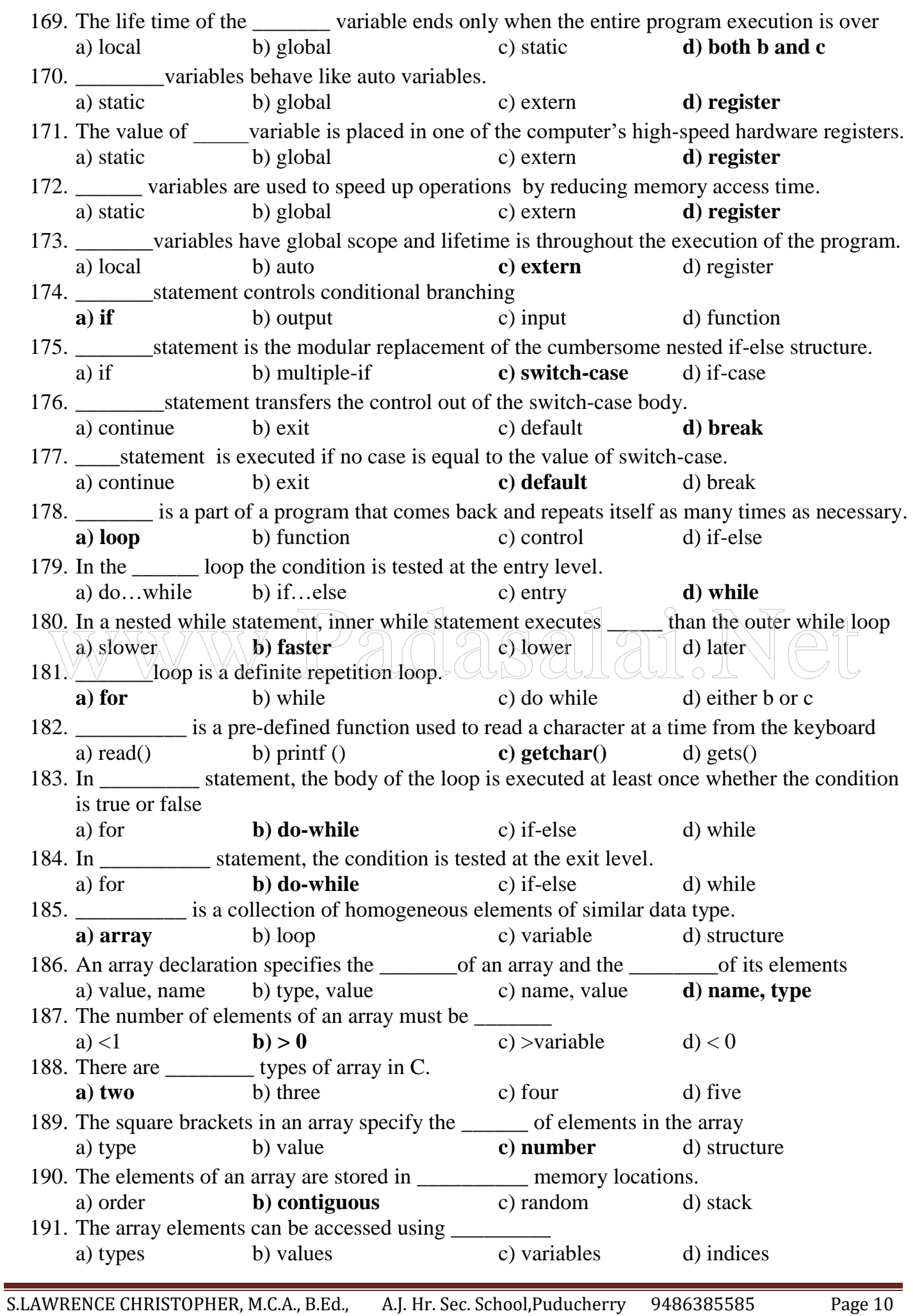

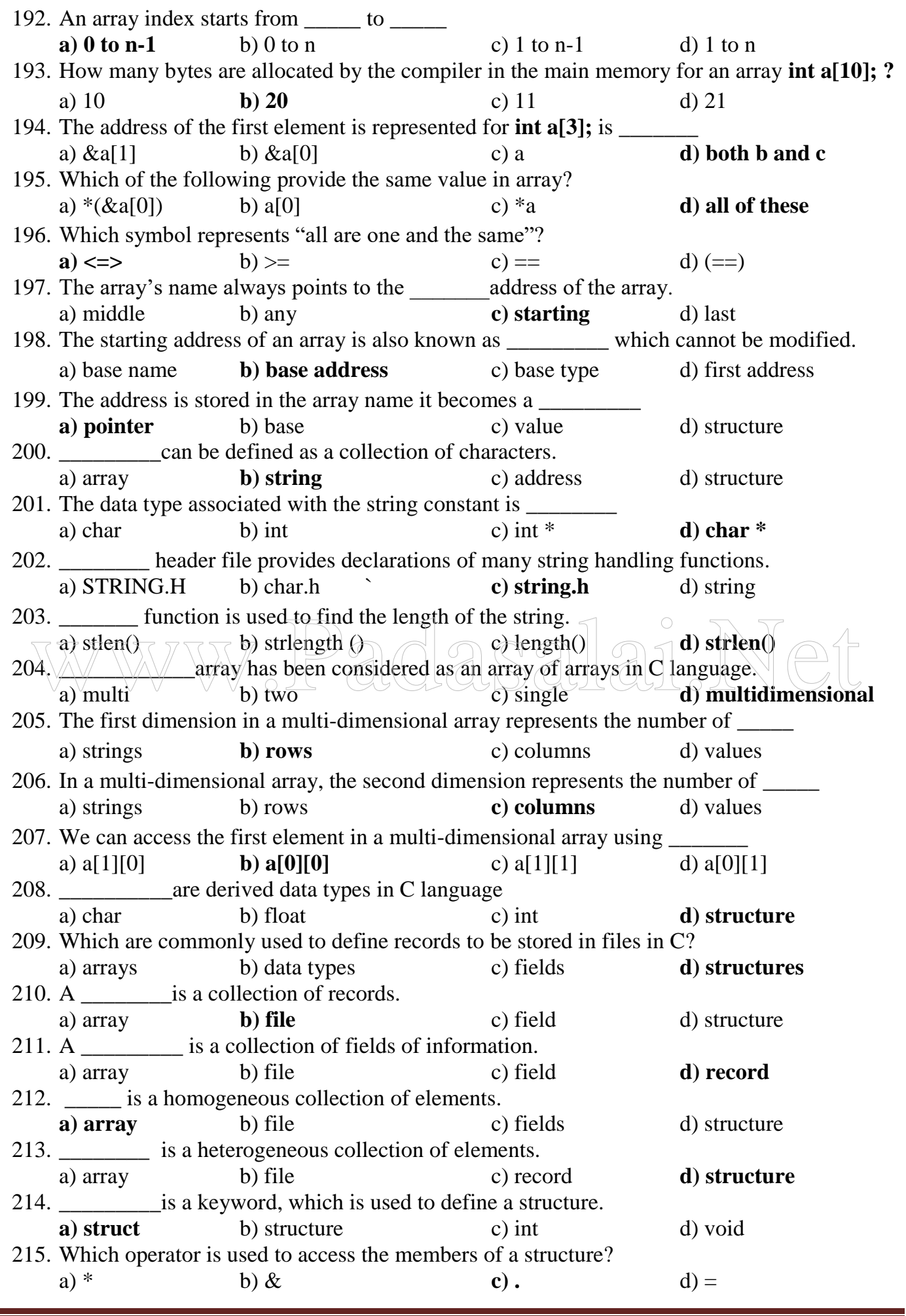

S.LAWRENCE CHRISTOPHER, M.C.A., B.Ed., A.J. Hr. Sec. School, Puducherry 9486385585 Page 11

**The State** 

#### **TWO MARKS QUESTIONS AND ANSWERS**

#### **1. What is a Flowchart?**

The flows of computational paths are depicted as a picture. It is called a **flow chart**.

#### **2. What is intermediary language? Give examples.**

Language which is in between the natural languages and the computer languages is called as an intermediary language. **Examples:** Flowchart, Pseudo code

#### **3. Why we write intermediary language?**

- To understand the problem clearly without any ambiguity, we write it in an intermediary language.
- This will be easy to write and understand

#### **4. What are the advantages of flowchart?**

- They are Precise. They represent our thoughts exactly.
- It is easy to understand small flowcharts.

#### **5. Give two examples where multi-way branching is more natural than two-way branching.**

- i) What is the age of a student?
- ii) Which alphabet is vowel?
- iii) What is the grade of the student?
- iv) Whether a number is negative, positive or zero?

### **6. What are the three types of fundamental control structures?** What are the three types of fundamental control structures?<br>
i) Sequencing<br>
ii) Branching

- i) Sequencing
- ii) Branching
- iii) Iteration

#### **7. What is sequencing?**

Sequencing is one of the fundamental control structures. Usually calculations are done one after another, in a sequence.

#### **8. What are the two types of branching?**

- i) Two-way branching
- ii) Multi-way branching

#### **9. What is Walkthrough?**

A method of checking the way in which a computer will work using flowchart or pseudo code is called a walkthrough.

#### **10. What is Top-down approach?**

- To create a program, the problem should be divided into many smaller problems.
- Results of these sub problems are putting together to get the result for the bigger problem.

#### **11. Give some examples for system software developed by C language.**

- Operating systems
- Compilers
- Text processors
- Database management systems

#### **12. Compare Structured Programming and Object oriented Approach.**

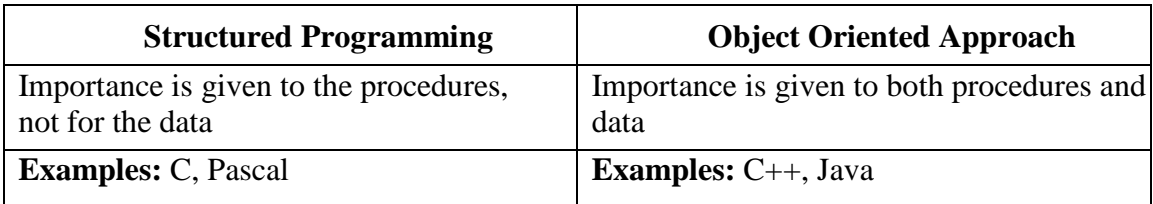

#### **13. What is a constant?**

- A constant is of numeric or non-numeric type.
- It can be a number, a character or a character string that can be used as a value in a program.
- The value of a constant cannot be modified

#### **14. What are the three types of numeric constants?**

- i) integer constant
- ii) floating-point constant
- iii) character constant

#### **15. What are the different ways to represent a floating-point constant 58.64?**

- $5.864E1 \Rightarrow 5.864 \times 10^{1} \Rightarrow 58.64$
- $5864E-2 \Rightarrow 5864 \times 10^{-2} \Rightarrow 58.64$
- 0.5864e2 => 0.5864 X  $10^2$  => 58.64

#### **16. What is String Literal?**

- A **string literal** or a **string constant** is a sequence of characters
- It is enclosed in double quotes.
- What is String Literal?<br>
 A string literal or a string constant is a sequence of characters<br>
It is enclosed in double quotes.<br>
By default, the null character '\0' is assumed as the last character in a string literal.

**Example:** "hello"

#### **17. What is meant by identifier?**

Identifiers are the names that are to be given to the variables, functions, data types and labels in a program.

#### **18. What are keywords in C?**

- Keywords have special meaning in C
- They are reserved words by compiler for specific purposes.
- They cannot be used as identifiers.

**Examples:** auto break switch do if

#### **19. What is Data?**

Data can be defined as the raw information input to the computer.

#### **20. List the fundamental data types in C**

- int
- float
- char

S.LAWRENCE CHRISTOPHER, M.C.A., B.Ed., A.J. Hr. Sec. School, Puducherry 9486385585 Page 13

**21. What are the memory requirements to store the fundamental data types? (OR) How many bytes require by the fundamental data types to store their value?**

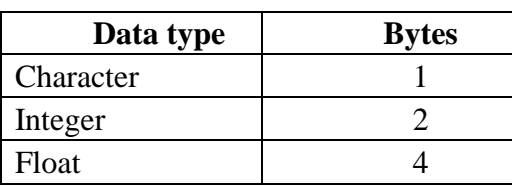

#### **22. Write short notes on Derived types in C.**

The derived types from the fundamental primitive types are:

- long
- double
- unsigned
- arrays
- pointers

#### **23. How many bytes require by the derived types to store their value?**

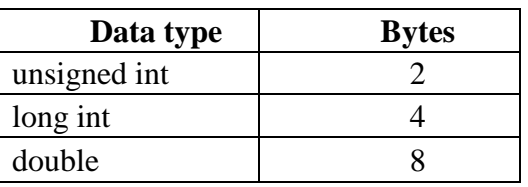

#### **24. How are variables classified in C? Differentiate them.**

The variables in C are classified into **ordinary variables** and **pointer variables**.

- 
- Ordinary variable takes values of its associated type<br>
Pointer variable consumes only address as its value<br>
List the operators associated with pointers.  $\overline{P}$ ointer variable $\overline{P}$  - assumes only address as its value

#### **25. List the operators associated with pointers.**

There are only two operators associated with pointers:

- i) address of (&) operator
- ii) indirection (\*) operator

#### **26. What are operators?**

An operator is defined as a symbol that specifies an operation to be performed. Operators inform the computer what tasks it has to perform as well as the order in which to perform them.

#### **27. What are the types of operators in 'C'?**

There are three types of operators in C.

- 1) Unary operators,
- 2) Binary operators
- 3) Ternary operator

#### **28. Define hierarchy.**

The order in which operations are performed is called the **order of precedence**. It is also called as **hierarchy.**

#### **29. What is associativity?**

The direction in which operations are carried out is called associativity.

#### **30. What is the use of assignment operator?**

The assignment operator (=) assigns the value of the right-hand operand to the left-hand operand. **Example:**  $a = 10$ ;

#### **31. List the unary operators in C.**

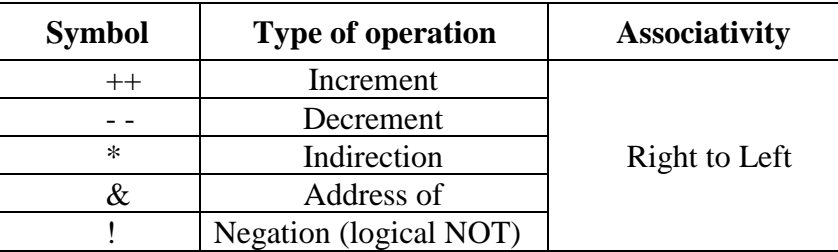

#### **32. What are the two forms of increment/decrement operator?**

- i) Postfix increment or decrement operators when they appear after the operand. **Example:**  $i++$   $i--$
- ii) Prefix increment or decrement operators when they appear before the operand. **Example: ++**i - -i

#### **33. List the arithmetic assignment operators.**

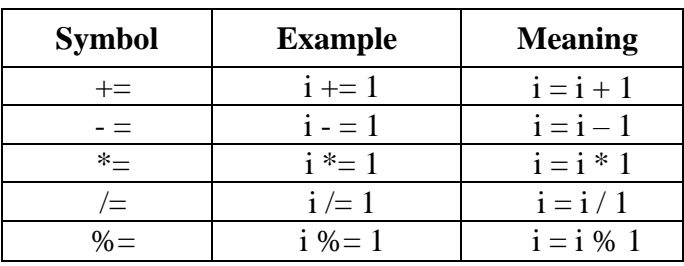

#### **34. What is a program?**

A program is defined as a set of instructions to be executed sequentially to obtain the desired result. What is a program?<br>A program is defined as a set of instructions to be executed sequentially to obtain the desired res

#### **35. What is a function?**

A function is a program, which is being used to carry out some small task. A function may be pre-defined or user-defined.

#### **36. Which is program's entry point? (OR) what is the purpose of main() function?**

- The main() function is a user-defined one.
- The user has to define the main() function to provide necessary code.
- When a C program runs, the control is transferred to this function.
- This is called the program's entry point

#### **37. What is an expression?**

An expression occurs usually on the right-hand side of an assignment statement. It has a value when it is evaluated.

#### **38. What is a parameter?**

A parameter is a data or information passed on to the called function. Parameters are given one after another within the brackets

#### **39. What is preprocessor statement?**

- The first line in the program is a preprocessor statement.
- **#include** is a preprocessor directive.
- The preprocessor is a software program that will expand the source code while the program is compiled.
- **Example:** #include <stdio.h>

S.LAWRENCE CHRISTOPHER, M.C.A., B.Ed., A.J. Hr. Sec. School, Puducherry 9486385585 Page 15

#### **40. List the types of statements.**

There are generally four types of statements. They are:

- 1) Preprocessor statement
- 2) Function header statement
- 3) Declaration statement
- 4) Executable statement

#### **41. Write short notes on assignment statement.**

An assignment statement is defined as:

#### **Variable = Expression;**

- A semicolon terminates the assignment statement.
- The value of the expression is assigned to the left hand side variable.
- The  $\equiv$  sign is the assignment operator

#### **42. What is the use of printf() and scanf() function?**

- **printf**() function is used to display the results on the standard output (screen)
- **scanf**() function is used to read a value from the keyboard (standard input),

#### **43. What are the three types of character taken by the control string of printf() function?**

- i) Ordinary characters
- ii) Formatting characters
- iii) Escape sequence characters

#### **44. List the formatting characters in C.**

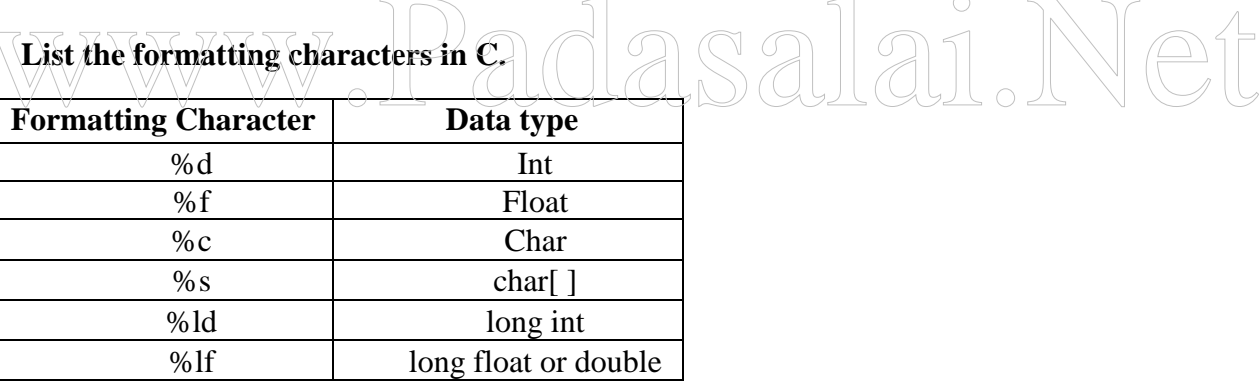

#### **45. What is calling function?**

The function which calls another function is termed as calling function and the other is termed as **called function.**

#### **46. What is function call?**

The function call specifies the function name and provides necessary information as parameters that the called function needs in order to perform its specific task.

#### **47. What is the difference between function prototype and function header?**

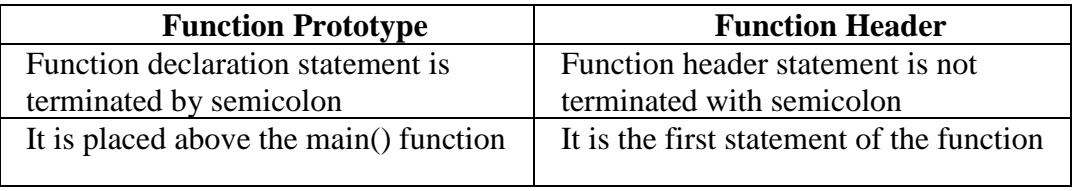

dasalai.Net

#### **48. Compare formal and actual parameters.**

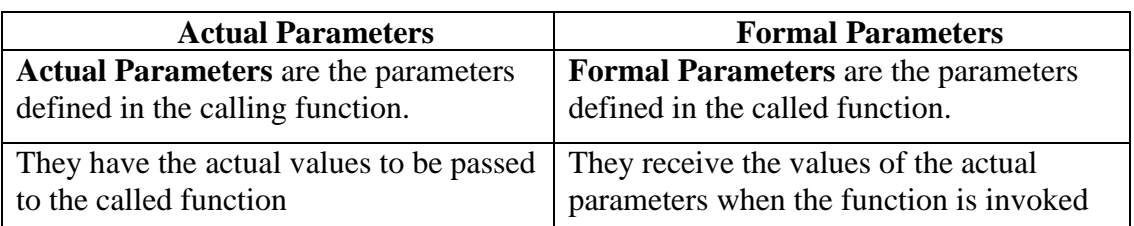

#### **49. What is Call by Value?**

In Call by value, values of the actual parameters are copied to the formal parameters. Changes to the copy in the called function do not affect the original variable's value in the calling function.

#### **50. What is call by address or call by reference?**

In Call by address, the called function knows the address of the original variable of the calling function and can modify the variable's value of the calling function.

#### **51. What are the attributes of a variable?**

- Name
- Type
- Value

#### **52. List the storage classes provided by C.**

- auto
- static
- register

extern

#### **53. List the conditional statements in C.**

- if statement
- nested if-else structure
- switch case statement

#### **54. Write the syntax of if statement.**

if(relational expression)

statement;

if(relational expression)

statement1;

else

statement2;

#### **55. What is the use of break statement?**

The **break** statement is used to end processing of a particular case statement within the **switch** statement.

#### **56. What is loop? List its types.**

A loop is a part of a program used to repeat a set of statements until certain specified conditions are met.

**Types:**

- i) while
- ii) for
- iii) do while

S.LAWRENCE CHRISTOPHER, M.C.A., B.Ed., A.J. Hr. Sec. School, Puducherry 9486385585 Page 17

#### **57. What is the use of getchar() function?**

**getchar**() is used to read a character at a time from the keyboard and it is a pre-defined function.

#### **58. What is the difference between while and do-while loop?**

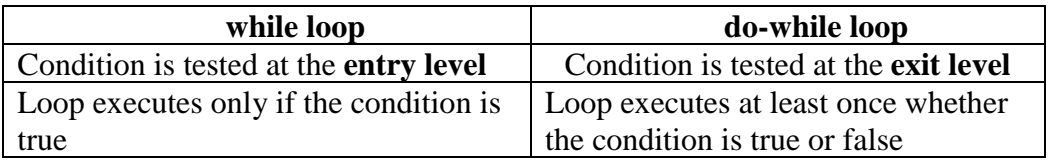

#### **59. What is an array? What are the two types of array?**

An array is a collection of homogeneous elements of similar data type. **Types:**

- 1) Single dimensional array
- 2) Multi dimensional array

#### **60. How do you access array elements?**

The array elements can be accessed using **indices.** An array index starts from **zero** to **n-1**

#### **61. What are the operations that can be carried out using pointer?**

- An integer can be added to or subtracted from a pointer
- Two pointers can be subtracted

#### **62. What is the purpose of strlen() function?**

The function strlen() is used to find the length of the string. This function is available in **string.h** file. **Syntax: strlen(char \*); Example: int l** = strlen(name); What is the purpose of strlen() function?<br>
The function strlen() is used to find the length of the string. This function is available in string.<br>
Syntax: strlen(char \*):<br>
Example: int l = strlen(name);

**\*\*\*\*\*\*\*\*\*\*\*\*\*\*\*\*\*\*\*\*\*\***

#### **THREE MARKS QUESTIONS AND ANSWERS**

#### **1. Give the important differences between the flow chart and the pseudo code.**

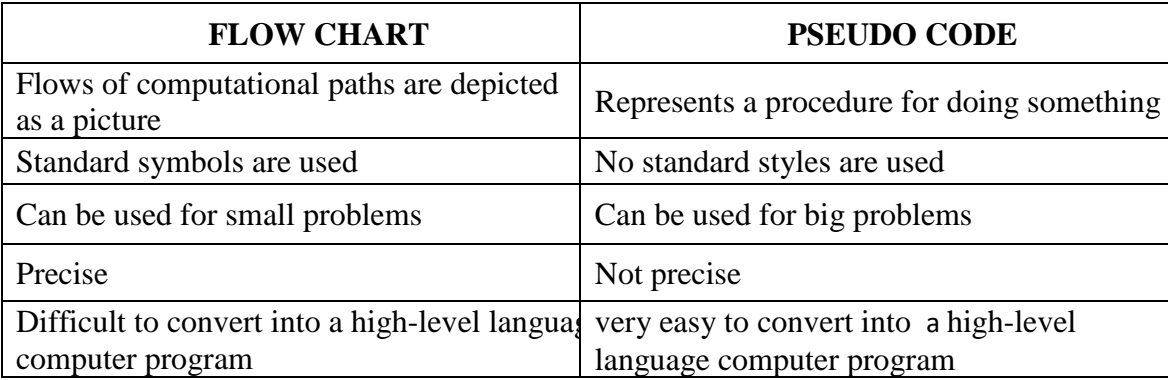

#### **2. State three differences between definite and indefinite iterations.**

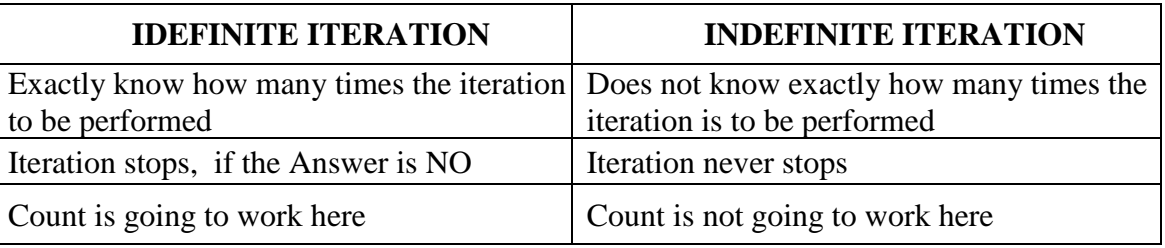

#### **3. Give the properties of an algorithm.**

- There should be a finite number of steps.
- Each step is executable without any ambiguity.
- Each step is executable within a finite amount of time, using a finite amount of memory space. S. Give the properties of an algorithm.<br>  $\begin{array}{|c|c|c|c|c|}\n\hline\n\text{There should be a finite number of steps.} \end{array}$ <br>
Each step is executable within a finite amount of time, using a finite amount of memory.
	- The entire program should be executed within a finite amount of time.

#### **4. Write short notes on pseudo code.**

- Pseudo code is an intermediary language
- It is between English and the high-level computer languages.
- Pseudo code can be used to represent a procedure for doing something
- It is easy to understand things written in pseudo code

#### **5. Write pseudo code to the fundamental control structures for branching and iteration. Give examples.**

#### **Branching:**

- $\bullet$  If then  $\bullet$  else
- $\bullet$  If  $\dots$  then  $\dots$

#### **Example:**

- **If** a > b **then** print a else print b
- **If**  $a < 10$  **then**  $b = c + d$

#### **Iteration:**

- For ..... to .... do ......
- $\bullet$  While .... do .....

#### **Example:**

- **For**  $i = 1$  to 20 **do**  $n = n + i$
- **While** sum < 100 **do**  $sum = sum + i$  $i = i + 1$

#### **6. Write pseudo code to find the volume of a cone.**

```
start
read length, breadth and height.
volume = length x breadth x height
print volume
end
```
#### **7. Write pseudo code for the sum of 100 numbers.**

```
start
sum = 0n = 1while n \leq 100 then do
       read a
       sum = sum + an = n + 1
```
print sum

```
end
8. Write pseudo code to find the prime number.
       start\veeread n
       for i = 1 to n-1 do
       if i divides n then
              (write 'not a prime'
              exit program
              \lambdawrite 'prime number'
                         \text{End}\,\text{free}\,\text{number} \text{SS} all all \text{N} \text{et}
```
end

#### **9. What are the points to be noted while writing pseudo code?**

- Within one 'if then else' statement, there is another 'if then else' statement. To show this clearly indentation is used.
- Only the inner statement is written with extra indentation.
- All the statements in a sequence have the same indentation.
- Just as we use brackets in Mathematics, here also we use brackets for bunching

#### **10. Write short notes on C programming language.**

- C language was developed by Dennis Ritchie at AT & T Bell Laboratories
- Originally it was a language used with UNIX operating system
- It is a general-purpose language.
- It is an efficient, flexible and portable language

S.LAWRENCE CHRISTOPHER, M.C.A., B.Ed., A.J. Hr. Sec. School, Puducherry 9486385585 Page 20

#### **11. What are tokens? (OR) List the basic types of elements in C**

- The basic types of elements are collectively known as tokens.
- The C language is composed five basic types of elements. They are:
	- i) Constants
	- ii) Identifiers
	- iii) Operators
	- iv) Punctuation
	- v) Keywords

#### **12. What is an escape sequence? Give examples.**

- Character combination consisting of a backslash "\" followed by a letter is called **escape sequence**
- It is a non-printable character constant.

#### **Examples:**

- '\a' Bell (beep)
- '\b' Backspace
- '\f' Form feed
- '\r' Carriage return
- '\n' New line
- '\0' null character

#### **13. What are the rules for naming a variable?**

- The name of a variable can consist of alphabets (letters) and numbers. The name of a variable can consist of alphabets (letters) and numbers.<br>An underscore character can be used<br>The variable name starts with an alphabet
	- An underscore character can be used
	- The variable name starts with an alphabet
	- Its length may vary from one character to 32 characters.
	- Number is not allowed as a first character in the variable name.

#### **14. Give the reasons for the following invalid variable names.**

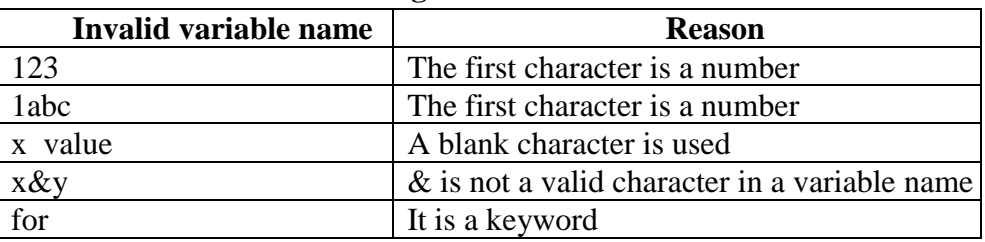

#### **15. What is pointer variable? How do you declare it?**

- A pointer variable assumes only address as its value.
- Each variable takes some locations in the main memory according to its type.
- A pointer variable is declared as follows:
	- **Syntax:** int \*variable;
	- **Example:** int \*y;

#### **16. Write short notes on address of(&) and indirection(\*) operators.**

#### **address of(&)**

To obtain the address of the variable, we have to use the "address of" operator  $(\&)$ .

**Example:**  $y = \&x$  // the **address of x** is stored into the **pointer variable y**.

S.LAWRENCE CHRISTOPHER, M.C.A., B.Ed., A.J. Hr. Sec. School, Puducherry 9486385585 Page 21

#### **indirection(\*)**

To retrieve the value of a variable through the pointer, we can use the "indirection" operator (\*). **Example:**  $x=10$ :

 $y = \&x$ 

- **y** represents the address of the variable x
- **\*y** represents the value of the variable x

#### **17. What are logical operators?**

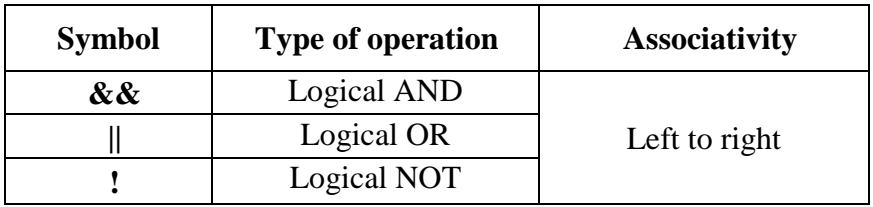

- Logical AND (&&) operator returns true if both of its operands evaluate to true.
- Logical OR (||) operator returns true when one or both of its operands evaluates to true.
- Logical NOT(!) operator returns an opposite result of its operand

#### **18. What is the use of ternary operator?**

Ternary operator is also called as **conditional operator**. The symbol used for this operator is ?: . It has three operands.

**Syntax:** conditional expression? expression 1 **:** expression 2**;** 

#### **Example:**  $j = i < 0$  ? -  $i$  : i;

- If the conditional expression is **true**, **expression 1** is evaluated. **Example:**  $\mathbf{j} = \mathbf{i} < 0$  ?  $\cdot \mathbf{i}$ ;<br>
www.Padasalaided.<br>
Figure **Proposession 1** is evaluated.
	-

#### **19. List the punctuations and their uses.**

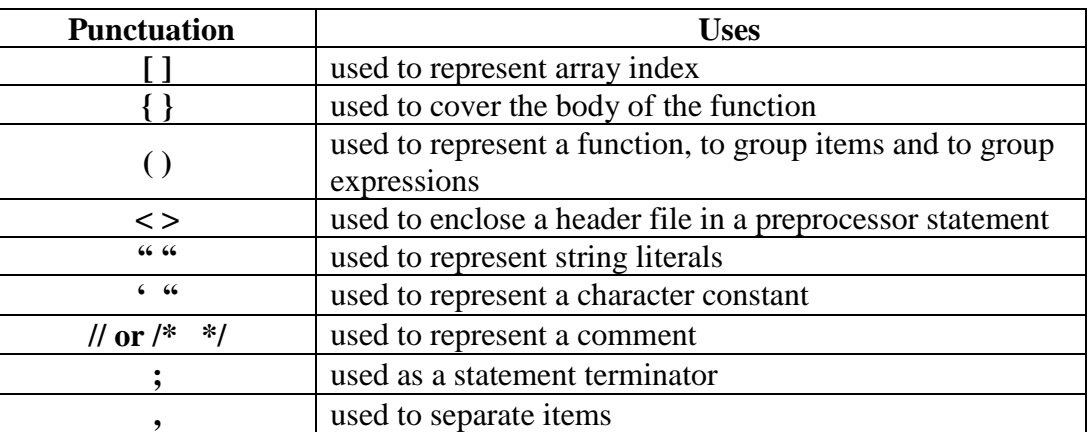

#### **20. List the types of expression.**

- Constant Expression:  $a=10$ ;
- Variable Expression: a=b;
- Arithmetic Expression:  $c = a+b$ ;
- Relational Expression:  $c = a > b$ ;
- Assignment Expression:  $f = d = e$ ;
- Postfix Expression:  $x=i++$ ;
- Prefix Expression:  $x=++i$ ;

S.LAWRENCE CHRISTOPHER, M.C.A., B.Ed., A.J. Hr. Sec. School, Puducherry 9486385585 Page 22

**21. Write short notes on function prototype? (OR) How do you declare a function?** 

A function declaration may be called as a **function prototype** or a **function model.** The function prototype has four components:

- i) Name of the function
- ii) Return value type
- iii) Number of parameters
- iv) Type of each parameter

**Example:** int add(int, int);

#### **22. Write short notes on storage classes.**

Storage class is another attribute that is associated with the variable. It is used to determine scope and lifetime of variables. Storage classes in C are:

- 1) auto
- 2) static
- 3) register
- 4) extern

#### **23. Compare static and global variables.**

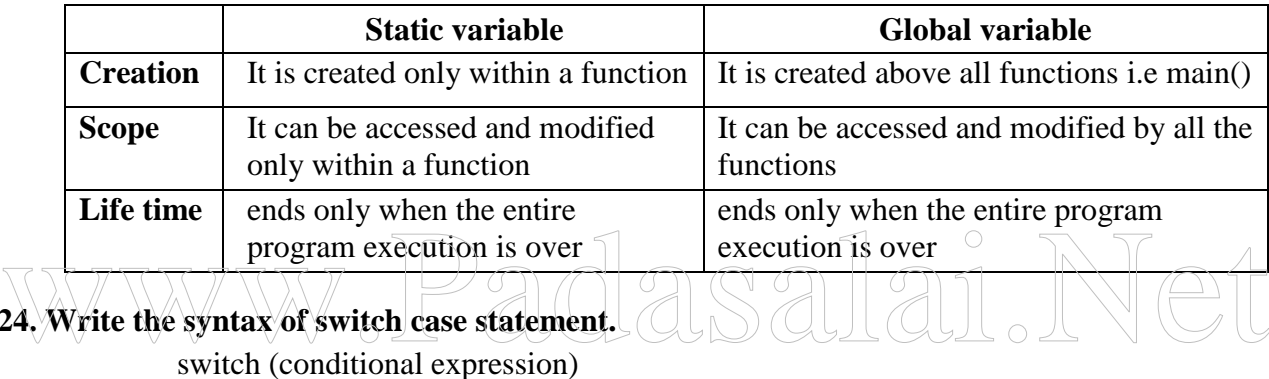

**24. Write the syntax of switch case statement.**

switch (conditional expression) {

case constant-expression 1:

```
……………
break;
```
case constant-expression 2:

…………… break;

. . . . . . . . . . . . .

. default:

.

#### } **25. How do you declare an array?**

- An array declaration specifies the **name** of an array and the **type** of its elements.
- A constant (size) should be used within the square brackets that specify the number of elements in the array
- Size value must be greater than zero

#### **Syntax:**

data type arrrayname[size];

**Example:** number of elements

int a[100];

S.LAWRENCE CHRISTOPHER, M.C.A., B.Ed., A.J. Hr. Sec. School, Puducherry 9486385585 Page 23

**26. Write a C program segment to display whether the given character is vowel or consonant using switch case statement**

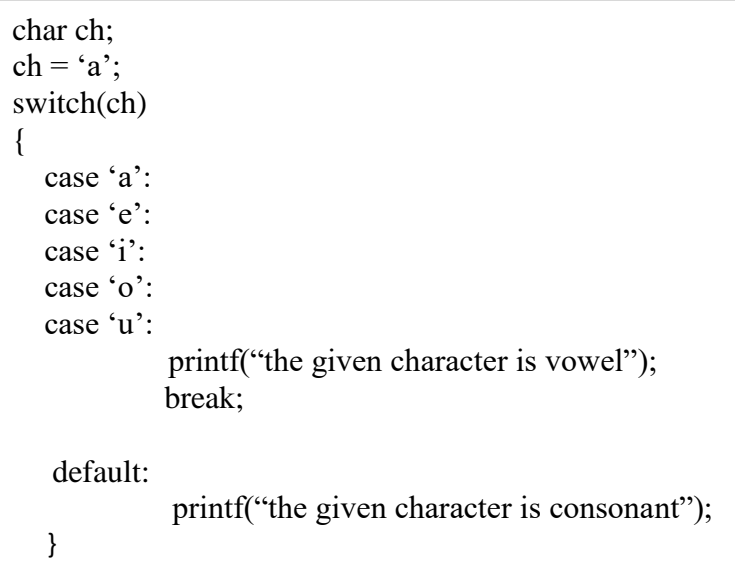

#### **27. Explain how the array elements are stored and represented in the memory.**

- The elements of an array are stored in contiguous memory locations.
- The address of the first element is represented as  $\&a[0]$ .
- The compiler after allocating memory for the array, it stores the starting (base)address in the array name itself.

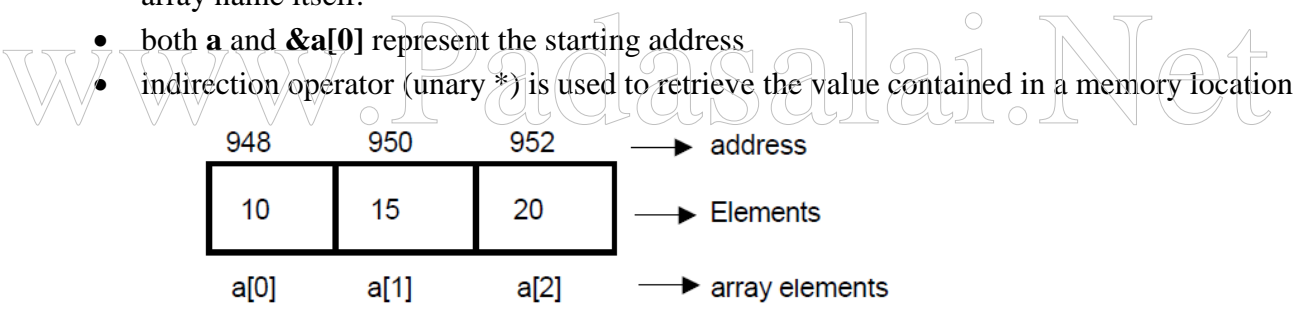

#### **28. How do you read and print a string?**

String is a collection of characters (an array) and its type will be char \*.

#### **i) To read a string from the keyboard:**

scanf("%s", name);

• The formatting specification character %s is used to read a string. It cannot be used to read a string which contains blank spaces.

#### **ii) To print the string:**

printf("%s", name);

#### **29. Compare array and structure in C.**

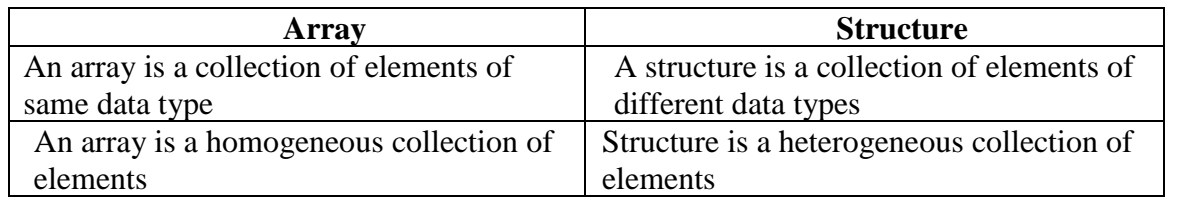

#### **30. How do you access the members of structure using pointers?**

To access the members of the structure using the pointer, arrow operator (->) should be used instead of dot operator.

**Example:**

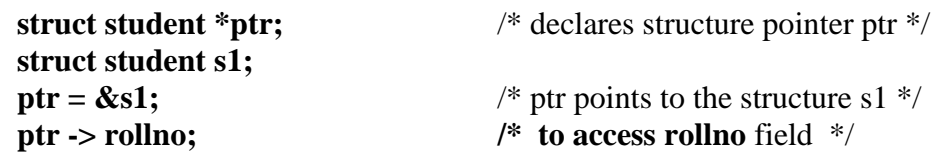

#### **31. Write short notes on array of structures.**

• An array of structures can be declared as follows:

#### **struct student x[5];**

- Here, **x** is an array of five structure elements.
- **x[0], x[1] ..., x[4]** are individual structure elements of type **struct student.**
- The members can be accessed as

#### **x[0].rollno, x[0].name, x[0].age**

• To read an array of 5 student records, a for loop can be used

#### **for(i=0;i<5;i++) scanf("%d%s%d", &x[i].rollno, x[i].name, &x[i].age);**

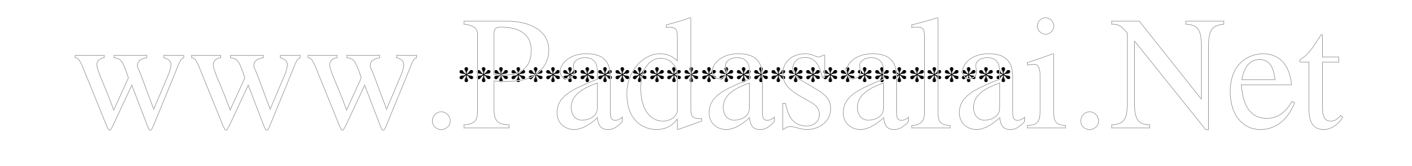

#### **FIVE MARKS QUESTIONS AND ANSWERS**

#### **1. Draw the different types of boxes used in the flow chart. Explain each one of its roles.**

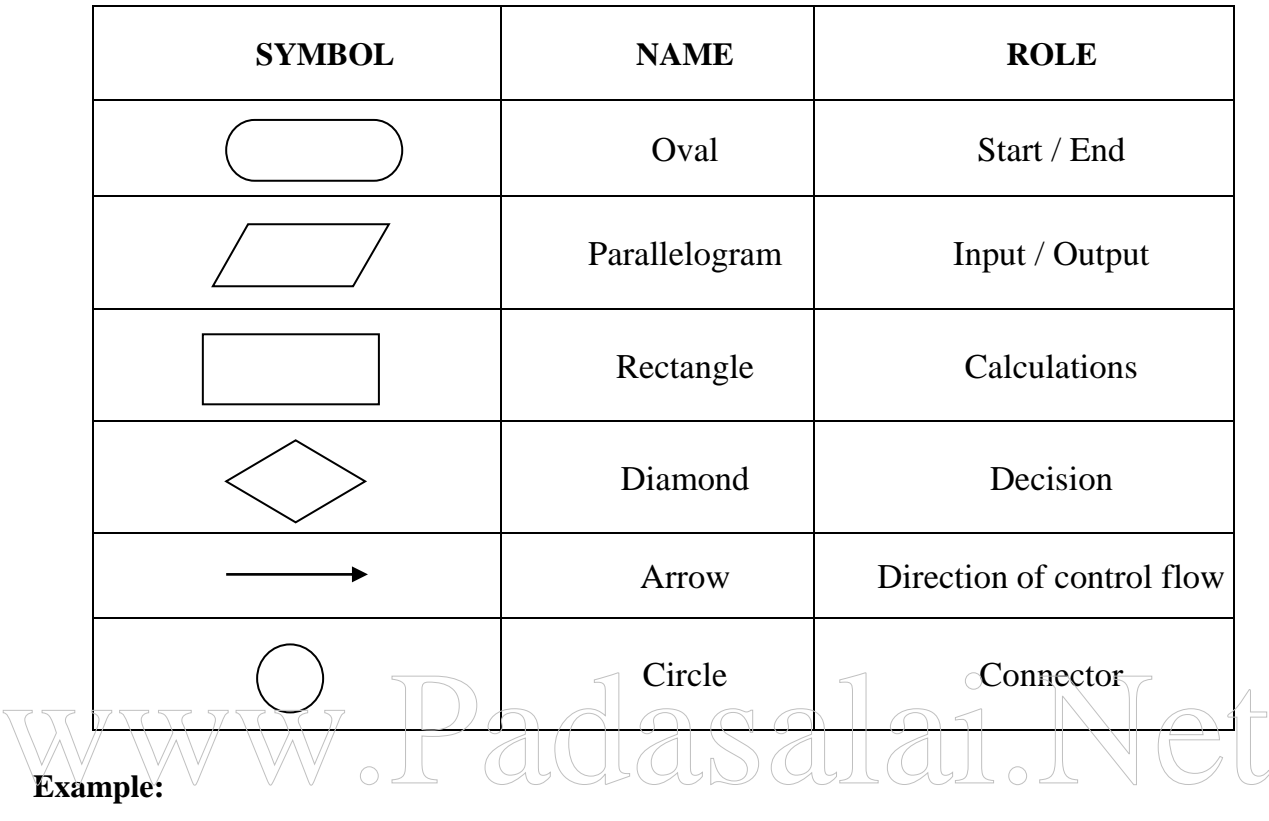

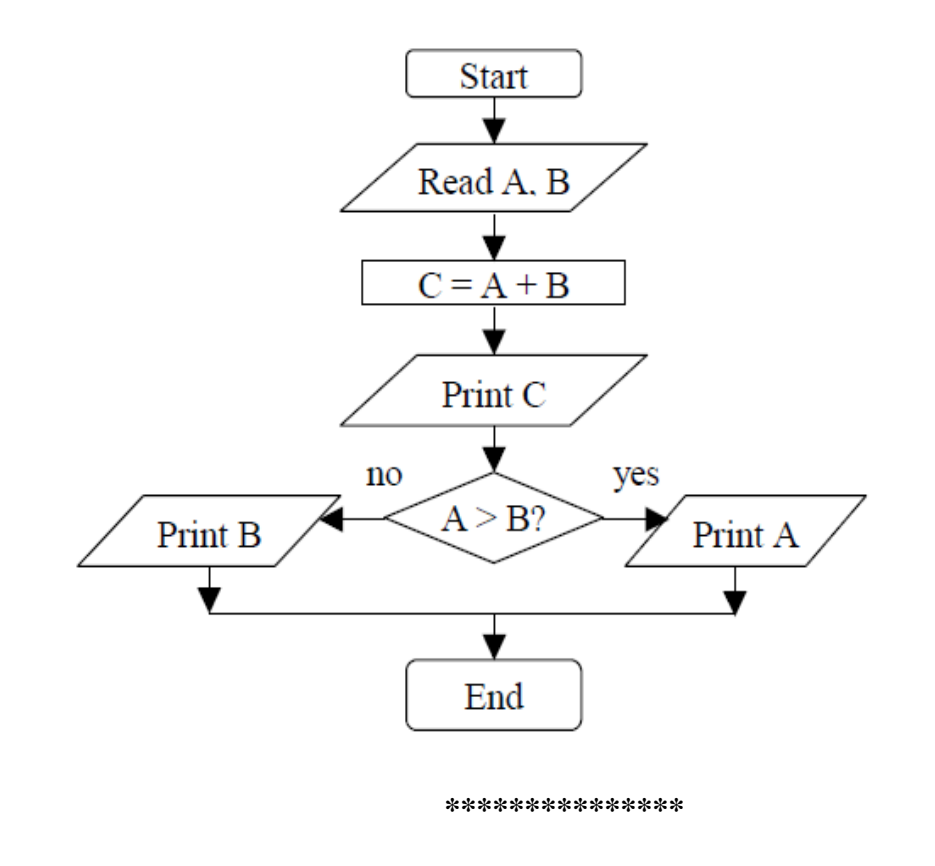

#### **2. Give two examples of a two-way branching. Use a flow chart.**

**Example 1:** Flowchart to read 100 numbers and prints their sum

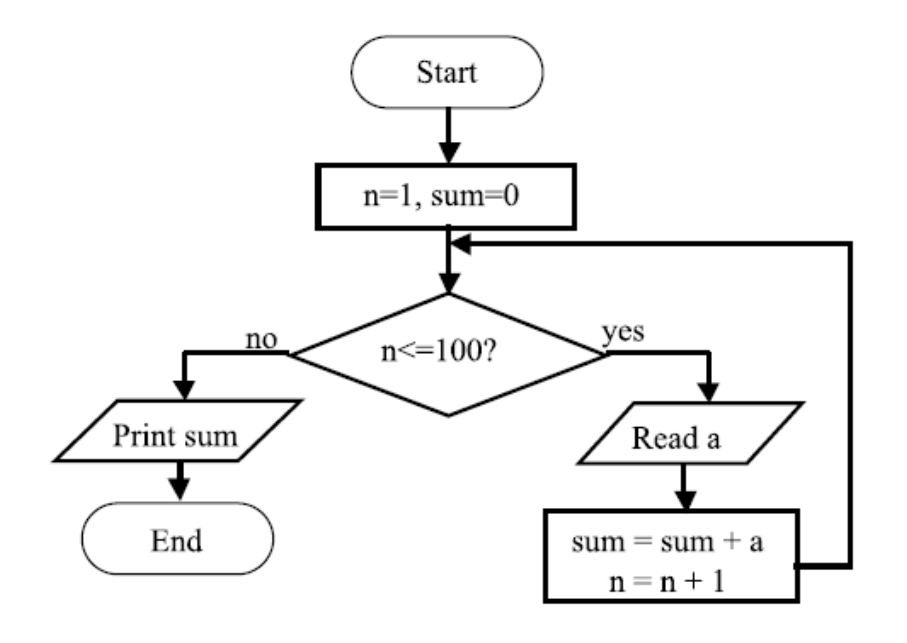

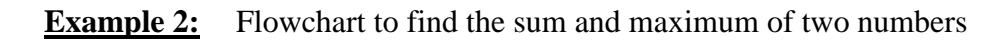

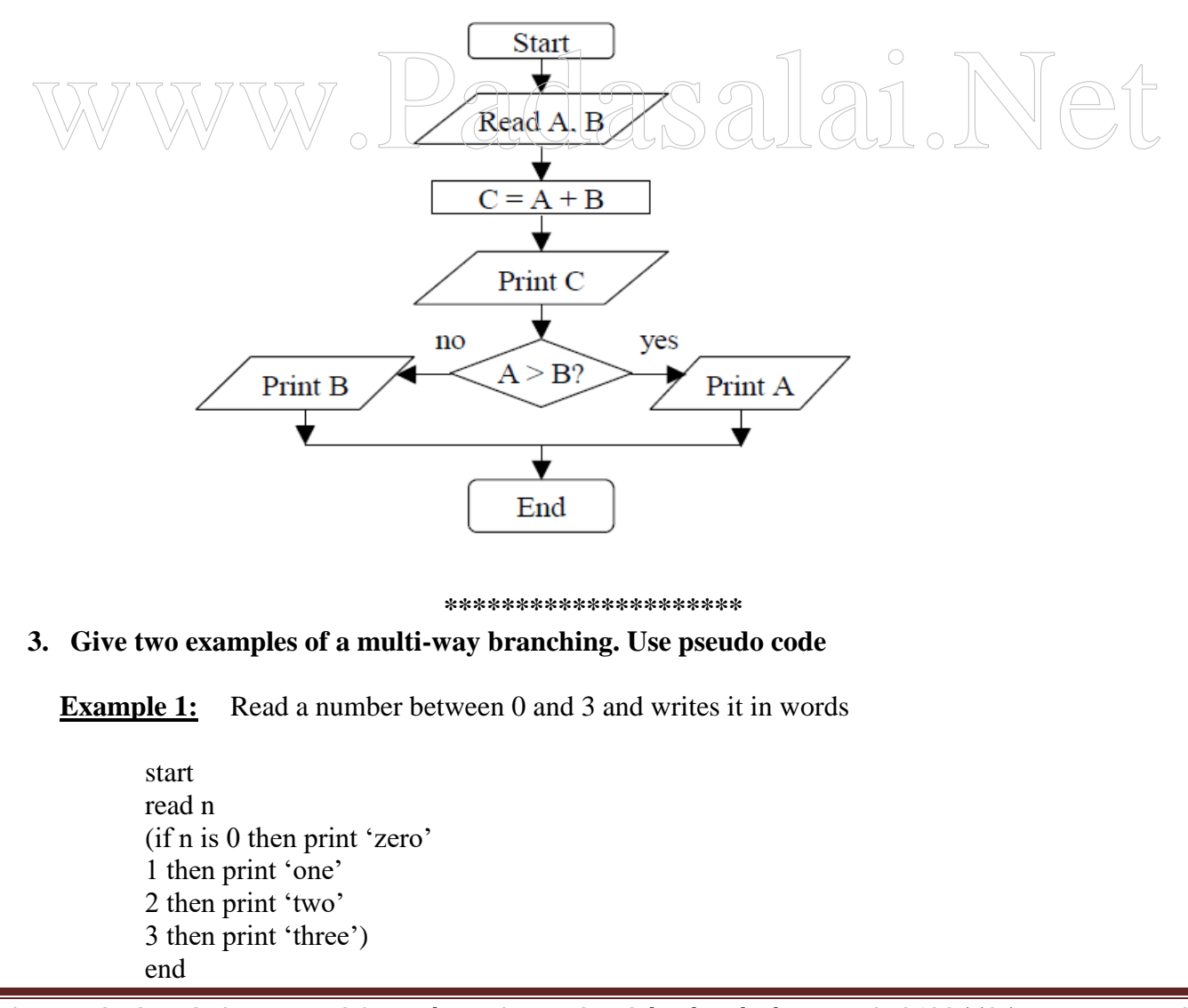

S.LAWRENCE CHRISTOPHER, M.C.A., B.Ed., A.J. Hr. Sec. School, Puducherry 9486385585 Page 27

**Example 2:** Finding the minimum of 3 numbers.

```
start
read a, b, c
if a < b then
        (f a < c) then
                print a
        else
                print c
        )
else
        (if b < c then
                print b
        else
                print c 
        )
end
```
#### \*\*\*\*\*\*\*\*\*\*\*\*\*\*

- **4. Explain the fundamental control structures using pseudo code.** There are three types of fundamental control structures. They are:
	- iii) Sequencing
	- iv)Branching
	- v) Iteration
	- **i) Sequencing:**
- v) Iteration<br>
 Usually the calculations are done one after another, in a sequence.

**Example:** Finding the volume

start

read length, breadth and height. volume  $=$  length x breadth x height print volume end

#### **ii) Branching:**

#### **Two-way branching**

- This is called the "If ...Then ...Else" structure.
- Ask a question. Get the answer as 'Yes' or 'No'.
- Depending on the answer, branch to one of the two available paths

#### **Example:** find the biggest of 2 numbers

start read a, b if  $a > b$  then print a else print b end

S.LAWRENCE CHRISTOPHER, M.C.A., B.Ed., A.J. Hr. Sec. School, Puducherry 9486385585 Page 28

#### **Multi-way branching**

- For some questions, the answer can be one of many integers.
- Depending on the answer, we may go through different paths.
- This is called multi-way branching.

**Example:** Read a number from 1 -3 and write in word

start read n if n is 0 then print 'zero' 1 then print 'one' 2 then print 'two' 3 then print 'three' end

#### **iii) Iteration:**

- repeating a set of actions again and again
- The action will be the same, but the data will change every time
- In this method we have to keep track of the count of the number of times the actions are performed.
- For this we use a variable called the **index variable** or **control variable**

#### **Example:** Sum of 20 numbers

```
start
                             sum = 0for i=1 to 20 do
                              sum \neq sum \neq iprint sum
                             end
\begin{array}{c} \mathbf{sum=0} \\ \hline \mathbf{for}\ \mathbf{i}\text{=}\ \text{Ito}\ \text{20-do} \\ \mathbf{prim}\ \text{sum}\ \mathbf{if} \ \mathbf{out}\ \mathbf{out} \end{array} \begin{array}{c} \begin{array}{c} \text{sum}\ \mathbf{out}\ \mathbf{out} \end{array} \\ \hline \begin{array}{c} \text{sum}\ \mathbf{out}\ \mathbf{out} \end{array} \end{array} \begin{array}{c} \begin{array}{c} \text{sum}\ \mathbf{out}\ \mathbf{out} \end{array} \end{array}
```
#### **\*\*\*\*\*\*\*\*\*\*\*\*\*\*\***

#### **5. Give two examples and illustrate the use of an index variable.**

There are 4 basic steps involved in using an index variable.

- i) The index variable should be given an integer as the initial value to start.
- ii) The current value in the index variable **v** should be compared with the final value
- iii) If the answer is Yes, then
	- Do the required actions once.
	- Then increment the index **v** by 1.
	- Go to step 2 and do the checking again.
- iv) If the answer is No, then
	- The iterations are over.
		- Go to the next action in the sequence.

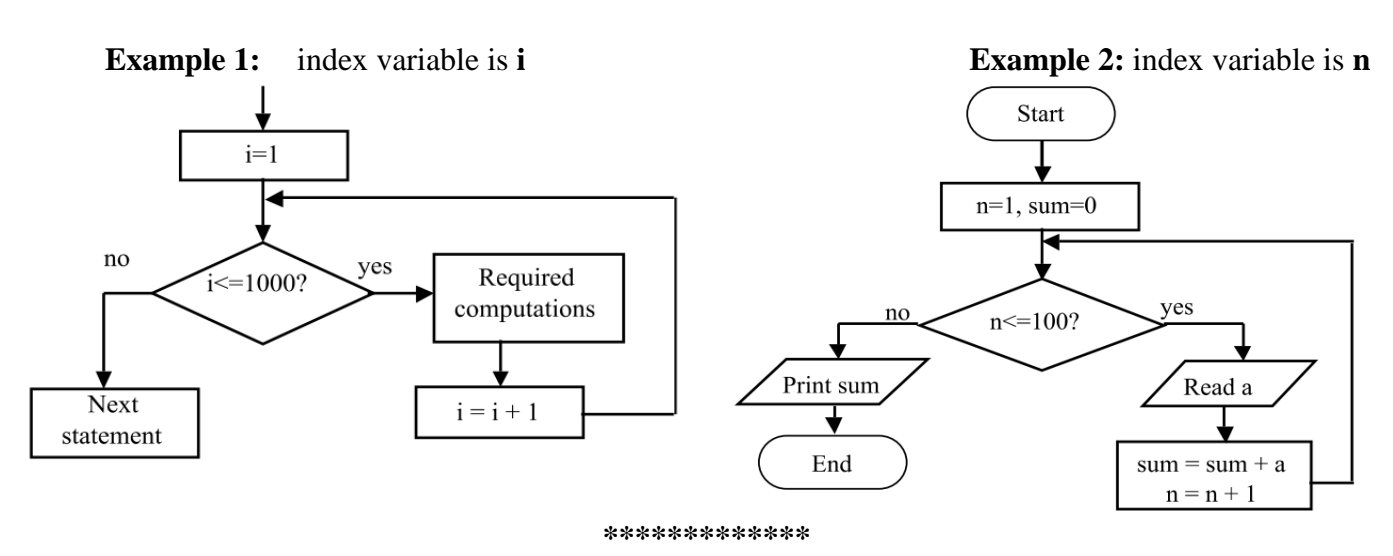

#### **6. Explain definite iteration with an example. Definite Iteration:**

- Repeating a set of actions again and again is called as iteration.
- The action will be the same, but the data will change every time.
- Direct iteration is shown by the presence of loop
- A loop is formed by the directed lines.

#### **Example:**

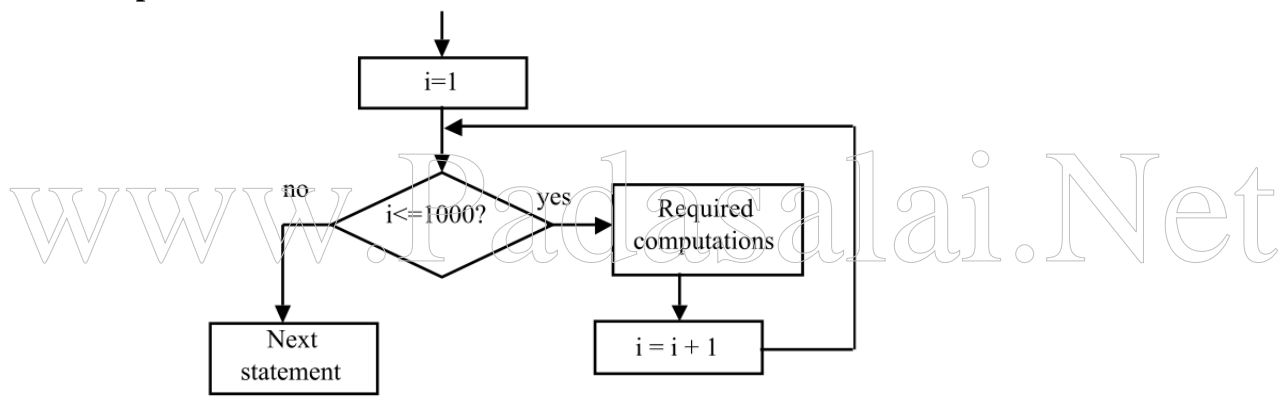

**\*\*\*\*\*\*\*\*\*\*\*\*\*\*\*\*\*\***

#### **7. Using an example illustrate indefinite iteration.**

#### **Indefinite Iteration:**

- In some situations, we may not know exactly how many times the iteration is to be performed
- Such iteration is called an indefinite iteration.

#### **Example:**

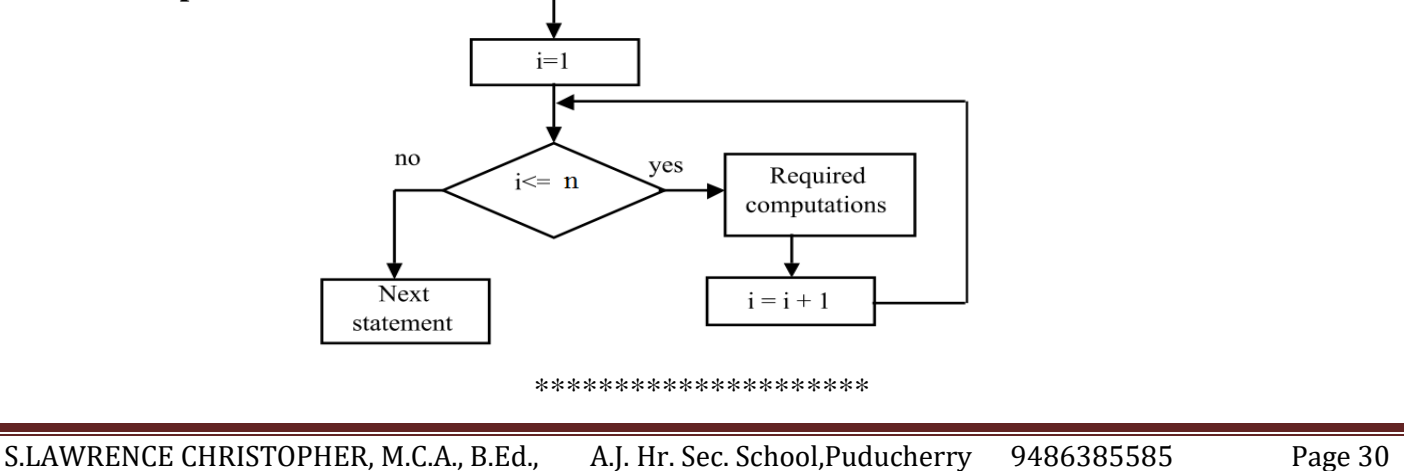

**8. Write pseudo code to solve quadratic equation.**

```
start
read a, b, c
if a = 0 then
(
  write 'this is not a quadratic equation'
  exit
)
else
(
  find d = b_2 - 4acif d < 0 then
          write 'imaginary roots'
  else
          (f d = 0) then
                 r = -b/awrite ' equal roots'
                 write r, r)
          else
                 (r1 = (-b + d)/2a)r2 = (-b - d)/2awrite 'unequal roots'
                 write r1, r2)
)
end
                                         valai.Net
```
#### **\*\*\*\*\*\*\*\*\*\*\*\*\*\*\***

#### **9. Explain constants in C programming. Constant:**

- A constant is of numeric or non-numeric type.
- It can be a number, a character or a character string that can be used as a value in a program.
- The value of a constant cannot be modified

#### **Types of numeric constants:**

- i) integer constant
- ii) floating-point constant
- iii) character constant

#### **i) Integer constant:**

- An integer constant is a decimal number (base 10)
- It comprises of the digits 0 to 9.
- If an integer constant begins with the letters **0x** or **0X**, it is a **hexadecimal (base 16) constant**.
- If it begins with **0** then it is an **octal (base 8) constant.**
- Special characters are not allowed in an integer constant.

**Examples:** 23, 36, 0x1C, 0XAB, 071

S.LAWRENCE CHRISTOPHER, M.C.A., B.Ed., A.J. Hr. Sec. School, Puducherry 9486385585 Page 31

#### **ii) Floating - point constant:**

- A floating-point constant is a signed real number.
- It includes integer portion, a decimal point, fractional portion and an exponent.
- An exponent is represented in powers of 10 in decimal system.
- The letter **E** or **e** is used to represent the floating-point constant in exponent form.

```
Examples: 58.64, 5.864 X 10^1 5.864E1
```
#### **iii) Character Constant:**

- A character is a letter, numeral or special symbol
- Single quotes are used to represent the character constant
- The characters used in C language are grouped into three classes.
	- 1) Alphabetic characters a, b, c, …., z, A, B, C, ….., Z
		- 2) Numeric characters 0 through 9
		- 3) Special characters + \* / %  $\# =$  , . ' " ( ) [ ] :

**Examples:**  $'1', 'a', '+, 'and '-'$ 

\*\*\*\*\*\*\*\*\*\*\*\*\*\*

#### **10. Explain the different types of binary operators used in C.**

#### **i) Arithmetic operators:**

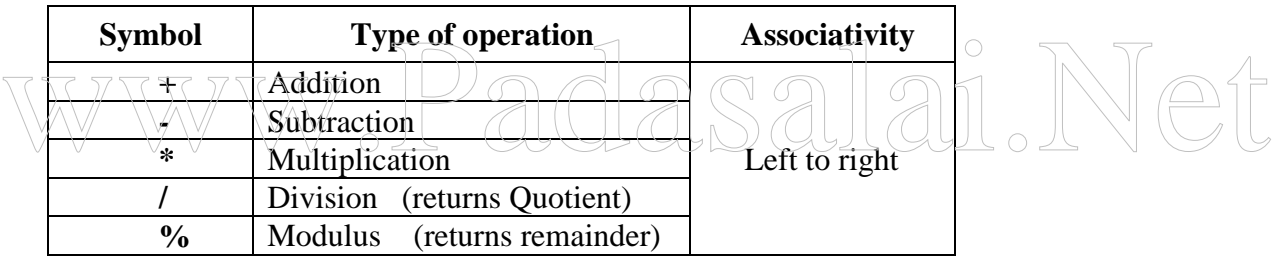

#### **ii) Relational operators:**

The relational operators are used to compare two values (items) and the result will be either true or false.

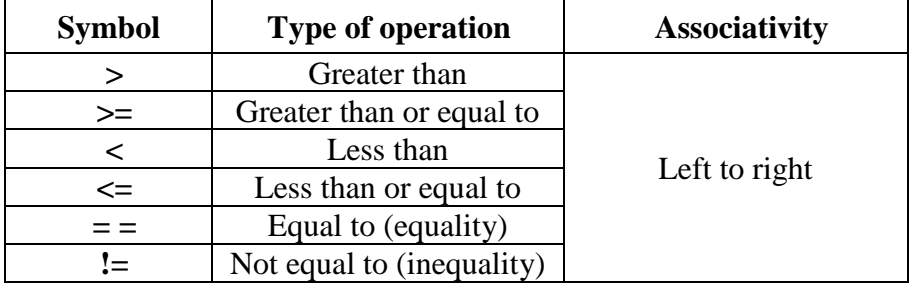

#### **Logical operators:**

The logical operators are used to connect two or more relational expressions.

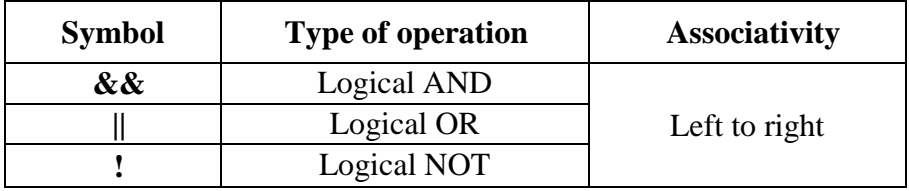

#### **11. Explain Input and Output Statements with example. (OR) Explain printf() and scanf() functions.**

#### **i) Output statement:**

- **printf**() function is used to display the results on the standard output (screen).
- The first parameter of the printf() function is a string which is used to control the output
- It is called as **"control string"** or **"formatting string"**

#### **Syntax:**

printf("formatting string", variables…)

#### **Example:**

```
int n; 
n = 10;
printf("%d", n);
```
Escape sequences allow partial control over the format of the output.

#### **Example:**

int  $i = 15$ : printf("the value of  $i = \%d \nvert n$ ", i);

The output is: the value of  $i = 15$ 

The statement **printf**("one\ntwo\nthree\n");

The output is:

```
one
two
three
```
The floating-point values are displayed with respect to six decimal places by default.

 $S3121$ 

#### **Example:**

```
int x;
float y;
x = 10;
y = 10.5;
printf("%d %f", x, y);
```
The output is: **10 10.500000**

#### **ii) Input from keyboard**

- To read a value from the keyboard (standard input), the function **scanf(**) is used.
- The prototype of scanf() is similar to the prototype of printf().
- **address of**  $(\&)$  operator is with a variable to provide the address of that variable.

**Example:**

int x; **scanf("%d", &x);**

- While the scanf() function is being executed, the system waits for the user's input.
- The user has to provide data through keyboard.
- The data will be placed in the location of x only after "Enter" key is pressed in the keyboard.

#### **12. How do you write a user-defined function? Explain.**

A user-defined functions consists of :

- i) Function Prototype or function declaration
- ii) Function Definition
- iii) Function Call
- iv) Return Statement

#### **i) Function Prototype or function declaration:**

A function declaration may be called as a **function prototype** or a **function model**. It is terminated by semicolon. The function prototype has four components.

- a. Name of the function
- b. Return value type
- c. Number of parameters
- d. Type of each parameter

#### **ii) Function Definition:**

- Defining a function means to write a set of instructions (code) within curly braces { }.
- The code written within the curly braces is called as **function body** or a **block**.
- All variables declared in function definitions are **local variables.**
- The **function header** statement is the first statement in the function
- It is not terminated with semicolon.

#### **iii) Function Call:**

• Functions are invoked by a function call. • The function call specifies the function name and provides necessary information as parameters www.padasare invoked by a function call.<br>The function call specifies the function name and provides necessary information as para

#### **iv) Return Statement:**

- **return** statement is used to return value from the function to the calling function.
- The function header has the **same data type** as the return value
- If the function does not return any value, then **void** keyword is used in function header

#### **Example:**

```
\#include \ltstdio.h>\#include \ltconio.h >void main()
{
      int a, b,c;
      int add(int, int); /* function prototype */
      a = 12;
      b = 11;
      c = add(a,b); /* function call */
      printf("%d\n", c);
}
int add(int x, int y) /* function header*/
{
return(x+y); / /* return statement */
}
```
**\*\*\*\*\*\*\*\*\*\*\*\*\*\*\*\*\*\*\*\***

#### S.LAWRENCE CHRISTOPHER, M.C.A., B.Ed., A.J. Hr. Sec. School, Puducherry 9486385585 Page 34

#### **13. Explain how parameters are passed call by value to a function.**

- When the parameters are passed call by value, a copy of the parameter's value is made and passed to the called function.
- Changes to the copy in the called function do not affect the original variable's value in the calling function

#### **Example:**

#include <stdio.h>  $\#$ include  $\lt$ conio.h $>$ void main() { int a, b,c; int add(int, int); **/\* function prototype \*/**  $a = 12;$  $b = 11$ :  $c = add(a,b);$  /\* function call by value  $*$ / printf("%d\n", c); } int add(int x, int y) **/\* function \*/** { return $(x+y)$ ; }

- When the assignment statement  $\mathbf{c} = \mathbf{add}(\mathbf{a}, \mathbf{b})$ ; is being executed, the program control is
- transferred to the **add( )** function. • When the **add( )** function is called, the values of the **actual parameters(a, b)** are copied to the **formal parameters(x, y)** • When the assignment statement  $c = add(a, b)$ ; is being executed, the program control is transferred to the **add**() function.<br>When the **add**() function is called, the values of the **actual parameters(a**, b) are copied the **fo** 
	- When the function execution is over, the control is returned to the calling function where it is transferred

\*\*\*\*\*\*\*\*\*\*\*

#### **14. Explain how parameters are passed call by address to a function.**

In Call by address, the called function knows the address of the local variable of the calling function and can modify the local variable's value of the calling function.

#### **Example:**

```
#include <stdio.h>
void main()
{
      int i;
      void change(int *); /* function prototype */
      i = 20;change(&i); /* function call by reference */
      printf("%d\<sup>"</sup>, i);
}
void change(int *x) /* function */
{
*_{X} = 23;
}
```
S.LAWRENCE CHRISTOPHER, M.C.A., B.Ed., A.J. Hr. Sec. School, Puducherry 9486385585 Page 35

- The formal parameter **x** of the **change( )** function receives the address of the local variable **i** of
- the calling function
- Since **x** points to **i,** the value of **i** is modified.
- That is the value of the local variable of the calling function is changed.
- The program output should be **23**

#### **\*\*\*\*\*\*\*\*\*\*\*\*\*\*\*\*\*\*\***

#### **15. Explain storages classes available in C.**

Storage class is another attribute that is associated with the variable. C provides four storage classes:

- i) auto
- ii) static
- iii) register
- iv) extern

#### **i) auto:**

- **auto** variables are actually local variables.
- Their scope and lifetime are within that function
- They are created when the function is entered, and destroyed when the function is exited.
- We cannot access the values of the local variables outside the function

#### **ii) static:**

- If the variable has been declared as a **static**, its value will be retained even after the function execution is over.
- Scope of static variables are same as of local variables
- The life time of the static variable ends only when the entire program execution is over<br>
with register:<br>
 The register variables behave like auto variables.

#### iii) **register:**

- The **register** variables behave like auto variables.
- If a variable is declared as **register**, its value is placed in computer's registers.
- The register variables are used to speed up operations, by reducing memory access time.

#### **iv) extern:**

- Global variables are declared before the main() function.
- They can be **accessed** and **modified** by all the functions in the program.
- The **extern** variables have global scope
- The lifetime is throughout the execution of the program

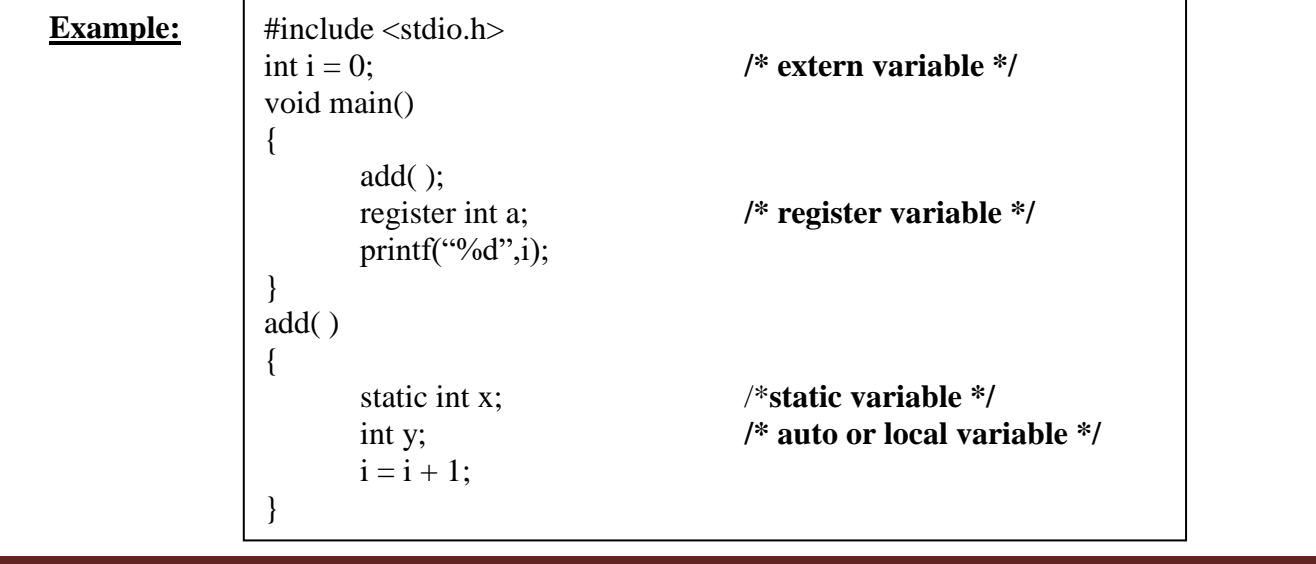

S.LAWRENCE CHRISTOPHER, M.C.A., B.Ed., A.J. Hr. Sec. School, Puducherry 9486385585 Page 36

#### **16. Explain nested if statement with an example.**

- The nested if-else structure is used to perform some operations based on choices
- If the first condition is true, only one comparison is made and all the other comparisons are skipped.
- When the first condition fails, the program continues to compare the second condition and it goes on similarly.
- This program works faster than **if-else-if** structure.

#### **Example:**

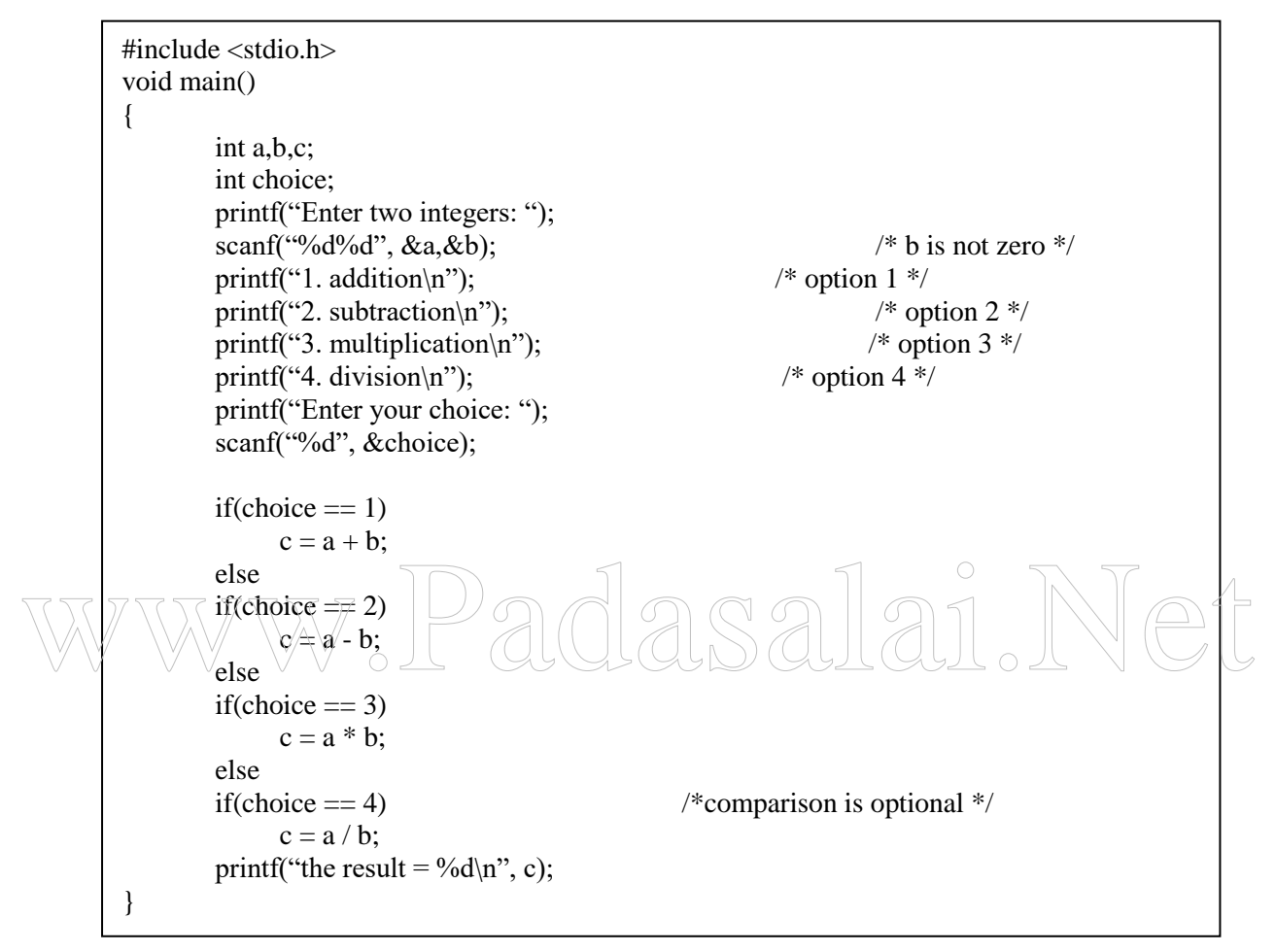

#### **\*\*\*\*\*\*\*\*\*\*\*\*\*\*\*\*\*\*\*\*\*\***

#### **17. Explain switch case statement with an example.**

- The switch case statement is the modular replacement of nested if-else structure.
- The switch and case statements help to control complex conditional and branching operations.

```
Syntax:
```
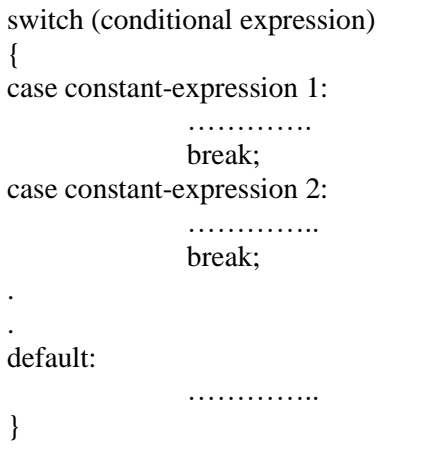

S.LAWRENCE CHRISTOPHER, M.C.A., B.Ed., A.J. Hr. Sec. School, Puducherry 9486385585 Page 37

- The **switch(conditional expression)** and the **case constant-expression** must be **integer** type.
- Control passes to the statement whose **case value** matches with **conditional expression.**
- The **break** statement is used to end processing of a particular case statement within the switch statement.
- The **default** statement is executed if no case is equal to the value of conditional expression.
- The default statement is an optional

#### **Example:**

```
#include <stdio.h>
void main()
{ 
      int a,b,c;
      int choice;
      printf("Enter two integers: ");
      scanf("%d%d", &a,&b);
      scanf("%d", &choice);
      switch(choice)
       {
          case 1:
             c = a + b;
             printf("%d", c);
             break;
          case 2:
             c = a - b:
              printf("%d", c);
             break;
           ase 3:c = a * b:
             printf("%d", c);
             break;
          case 4:
             c = a/b;
             printf("%d", c);
             break;
           default:
             printf("the choice is out of range\n");
       }
}
                             ****************
                                    asalai.Net
```
#### **18. Explain while loop statement with an example.**

- The while statement is used to execute the set of statements repeatedly till the condition specified remains **TRUE**.
- In the while statement, the condition is tested at the **entry level.**
- The number of times the loop gets executed is controlled by a **control variable**
- The control variable is tested against a condition in the while statement
- It should be properly updated within the while loop for proper termination of the loop.
- If the updating line is missing, the value of the control variable will be always 1 and the loop never ends

S.LAWRENCE CHRISTOPHER, M.C.A., B.Ed., A.J. Hr. Sec. School, Puducherry 9486385585 Page 38

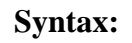

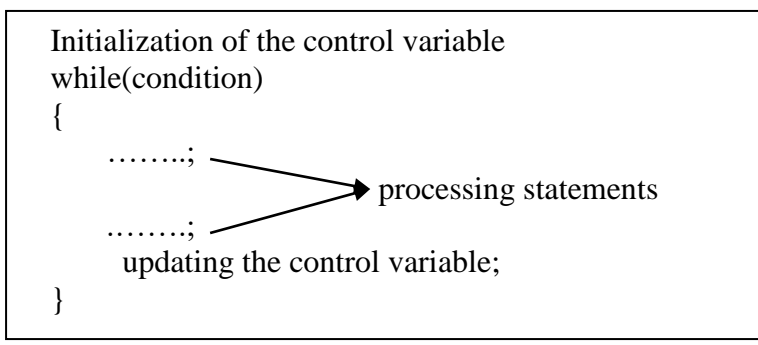

#### **Example:**

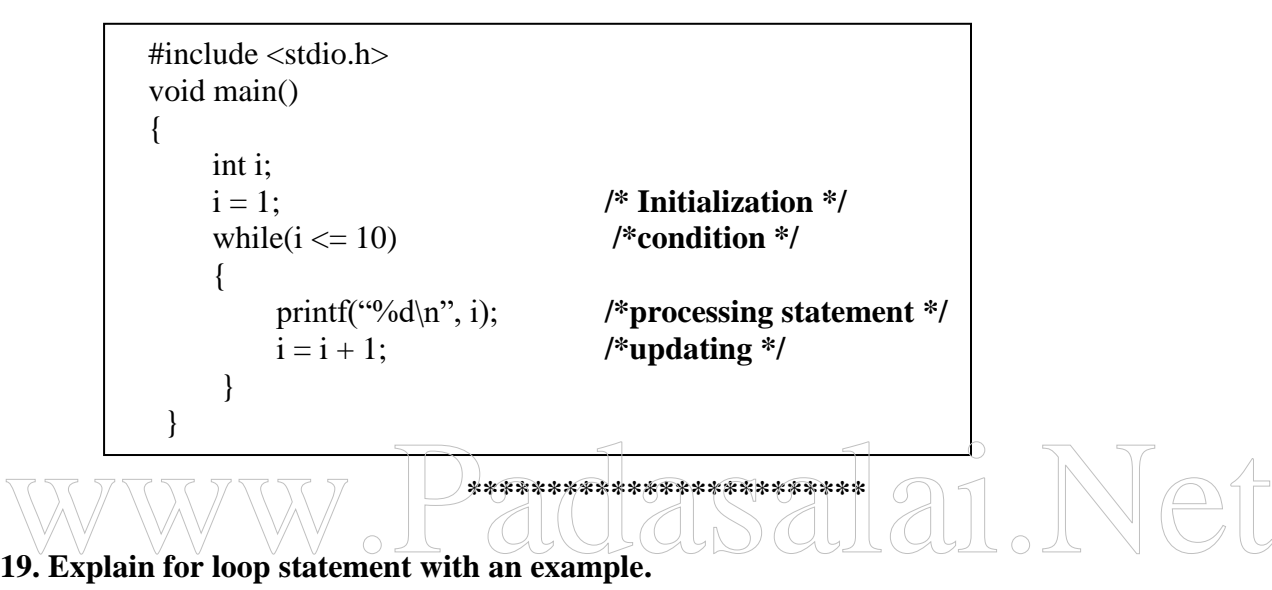

- The **for loop** in C is simply a shorthand way of expressing a while statement
- **for** loop puts all three parts into one line.
- In the for loop, the condition is tested at the entry level
- The **control variable** is initialized first and then it is tested.
- If the test condition is TRUE, the body of the loop is executed; otherwise the loop is terminated

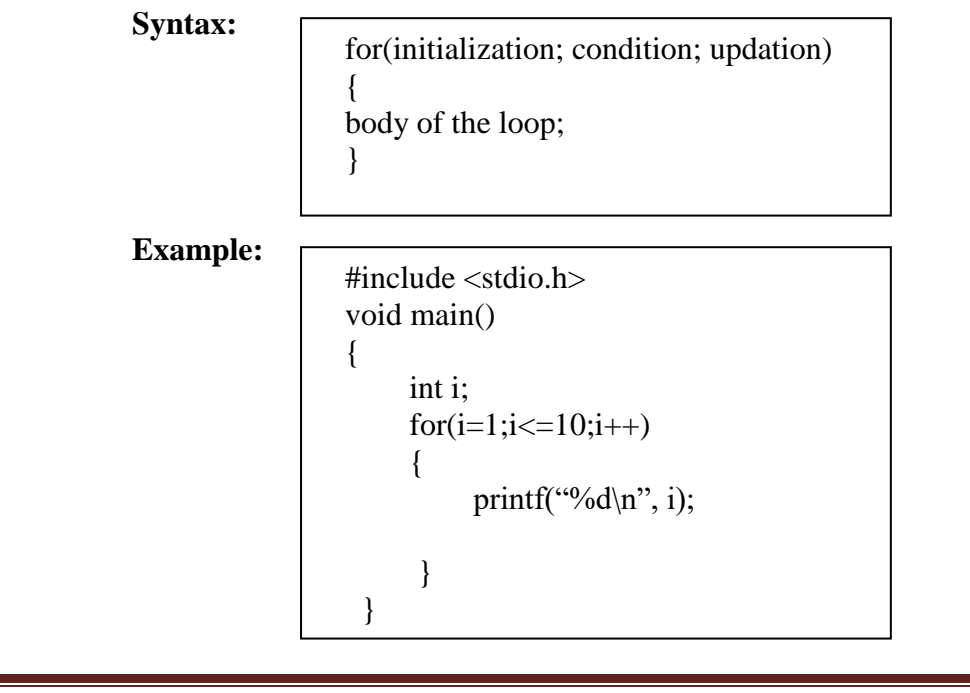

#### **20. Explain do while statement with an example.**

- In **do – while** statement, the condition is tested **at the exit level**
- So, the body of the loop is executed at least once whether the condition is true or false.
- At the end of the do while loop, the condition is tested and if it is TRUE, the loop gets executed once again.
- When the test condition becomes FALSE, the loop is terminated nt

#### **Syntax:**

```
Initialization of the control variable
do
{
    statement;
     .…….
    updating the control variable;
} while(condition);
```
#### **Example:**

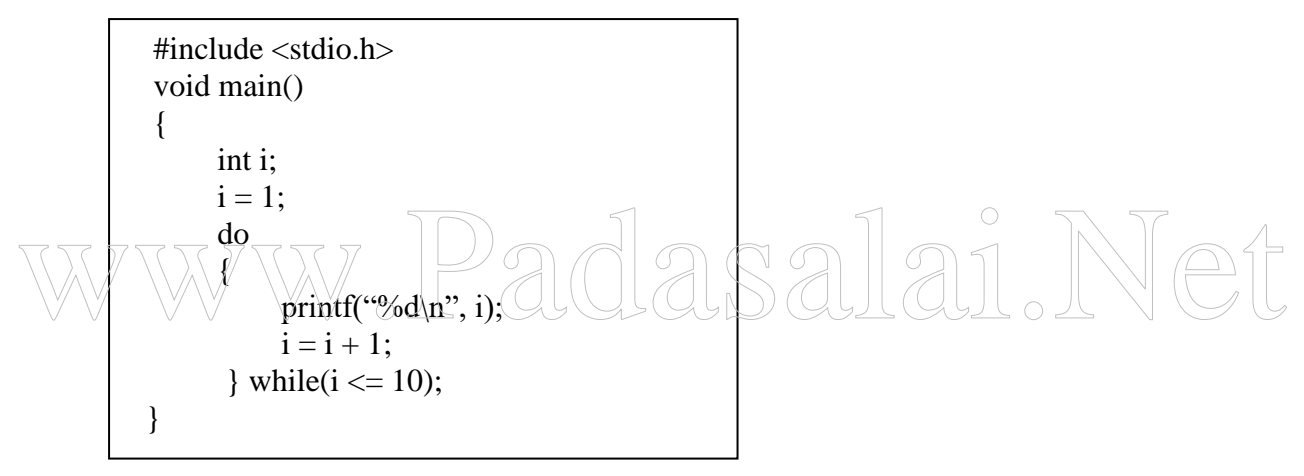

#### **\*\*\*\*\*\*\*\*\*\*\*\*\*\*\*\*\*\*\*\*\*\*\***

#### **21. Explain single dimensional array with an example.**

An array is a collection of homogeneous elements of similar data type.

**i) Declaring an array:**

An array declaration specifies the **name** of an array and the **type** of its elements. Size(index) value must be greater than zero.

 **Syntax:**

data type arrrayname[size];

 **Example:** 

int a[ $10$ ];

**ii) Array initialization:**

int a[3]={10,15,20};

#### **iii) Accessing array elements:**

The array elements can be accessed using an index value. The index value starts from **0**.

#### **iv) Assigning value for the array elements**

The value for the array elements can be assigned as:

 $a[0]=10;$  $a[1]=15$ ;  $a[2]=20$ ;

#### **v) Storing array elements in the memory:**

The elements of an array are stored in contiguous memory locations. The address of the first element is represented as  $\&a[0]$ .

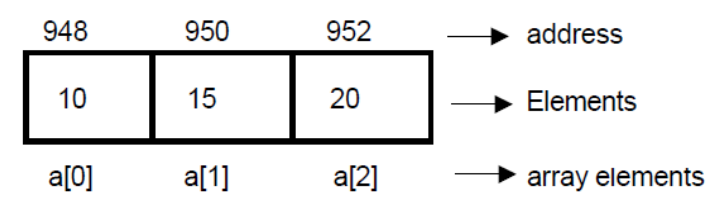

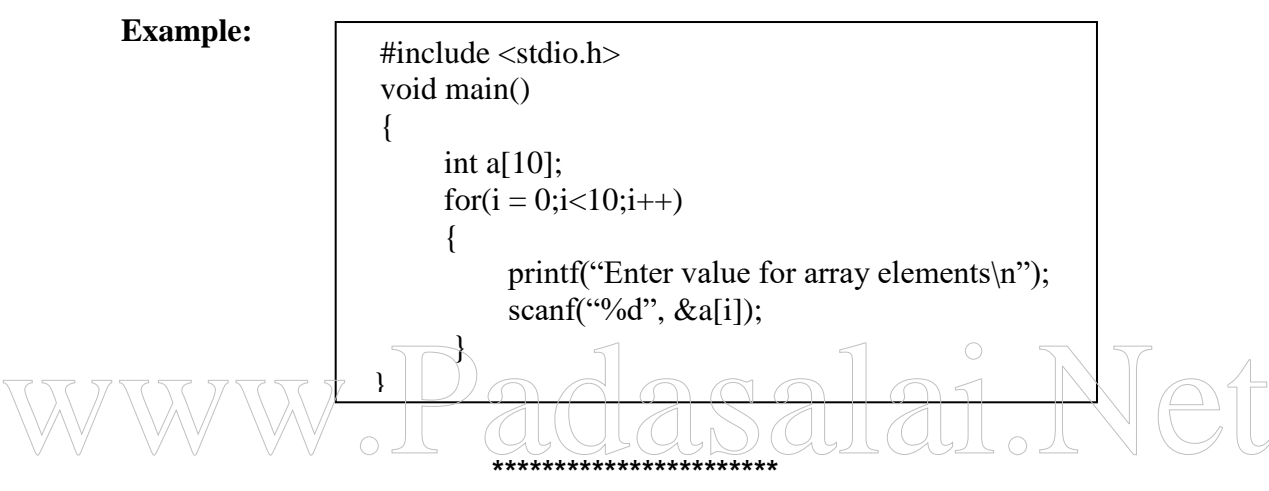

#### **22. How arrays and pointers are closely related to each other? Explain.**

- The **starting address** or the **base address** of an array is stored in the **array's name** itself.
- Since the address is stored in the array name it becomes a **pointer.**
- Consider the pointer variable **x**.

#### **int \*x;**

Consider an array of 3 integers.

$$
int a[3] = \{10, 15, 20\};
$$

- Here, **x** is a pointer variable which can assume an address of another integer
- **a** is a constant pointer to an integer, i.e., to the first element of the array.
- The **base address** of the array can be assigned to the pointer variable **x**.

**x = a;**

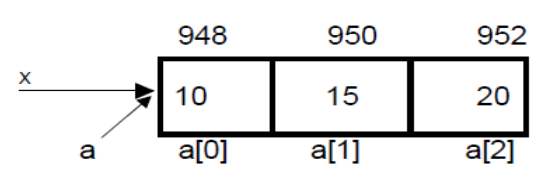

- We can use the indirection operator \* to retrieve the value contained in memory location.
- The expressions  $*(a+0)$  and  $*(x+0)$  both yield the value 10.

$$
*(x + 0) < = > * (a + 0) \n * (x + 0) < = > x[0]
$$

**\*\*\*\*\*\*\*\*\*\*\*\*\*\*\*\*\*\*\***

S.LAWRENCE CHRISTOPHER, M.C.A., B.Ed., A.J. Hr. Sec. School, Puducherry 9486385585 Page 41

#### **23. Write any 2 versions of user-defined function to find the length of the string.**

**Version 1:**

int lenstr(char \*s) { int count  $= 0$ ; while(s[count]  $! = \hat{ } \langle 0 \rangle$ ) count++; return(count); }

#### **Version 2: Version 3:**

**\*\*\*\*\*\*\*\*\*\*\*\*\*\*\*\*** int lenstr(char \*s) { int count  $= 0$ ; while(\*s != '\0')  $\overline{\phantom{a}}$  count++; s++; } return(count); } int lenstr(char \*s) { char \*start, \*end; start=end=s; while(\*end) end++; return(end-start); } www.Padasalai.Net

#### **24. Explain Multidimensional Arrays with an example.**

A multidimensional array has been considered as an array of Arrays.

#### **i) Declaration:**

int a[3][3];

- The **first dimension** represents the **number of rows**
- The **second dimension** represents the **number of columns.**
- The array index starts from **0** in C language.
- We can access the first element using a[0][0].

#### **ii) To read value of array elements: Example:**

 int a[3[[3]; int i, j;  $for(i=0; i<3; i++)$ for( $j=0; j<3; j++)$ scanf("%d", &a[i][j]);

#### **iii) To print the array elements in row wise:**

 int a[3[[3]; int i, j;  $for(i=0;i<3;i++)$  $\{$  $for(i=0; j<3; j++)$ printf("%d",  $a[i][j]$ ); printf(" $\langle n" \rangle$ ; }

#### **\*\*\*\*\*\*\*\*\*\*\*\*\*\*\*\*\*\*\*\*\*\*\***

#### **25. Explain Structure in C with an example.**

- Structures are derived data types in C language.
- Structure is used to create user-defined types.
- A structure is a heterogeneous collection of elements.
- Structures are commonly used to define records to be stored in files.

#### **i) To Define a structure:**

- The **struct** is a keyword, which is used to define a structure
- Variables (fields) declared within the braces of the structure definition are the structure's members
- The structure definition must end with a semicolon.
- The structure definition creates a new data type that is used to declare variables. www.Padasalai.Net

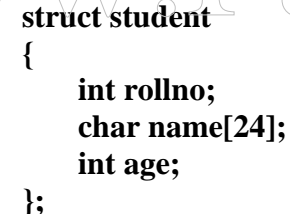

#### **ii) To create a structure variable:**

Structure variables are declared like variables of other types.

```
Example:
```
**Example:**

#### **struct student x, y;**

- **x** and **y** are the variables of type struct **student**.
- Each variable has three fields as defined in the structure.
- A total of **28 bytes** will be allocated for each variable of type struct student.

#### **iii) To declare structure variables while defining the structure:**

#### **Example:**

**struct student { int rollno; char name[24]; int age; }x,y;**

S.LAWRENCE CHRISTOPHER, M.C.A., B.Ed., A.J. Hr. Sec. School, Puducherry 9486385585 Page 43

#### **iv)Accessing the members of the structure:**

- To access the members (fields) of a structure, dot operator is used.
- The structure variable is used as a qualifier along with the dot operator.

**Example:** to assign the roll numbers for the students **x** and **y x.rollno = 1000;**

#### **y.rollno = 1001;**

**Example:** To read the members of the student record, the function scanf() can be used **scanf("%d%s%d", &x.rollno, x.name,&x.age);**

**\*\*\*\*\*\*\*\*\*\*\*\*\*\*\*\*\*\*\*\*\***

#### **Flowchart Examples**

**1. Draw a flowchart to find the volume of a box using its length, breadth and height.**

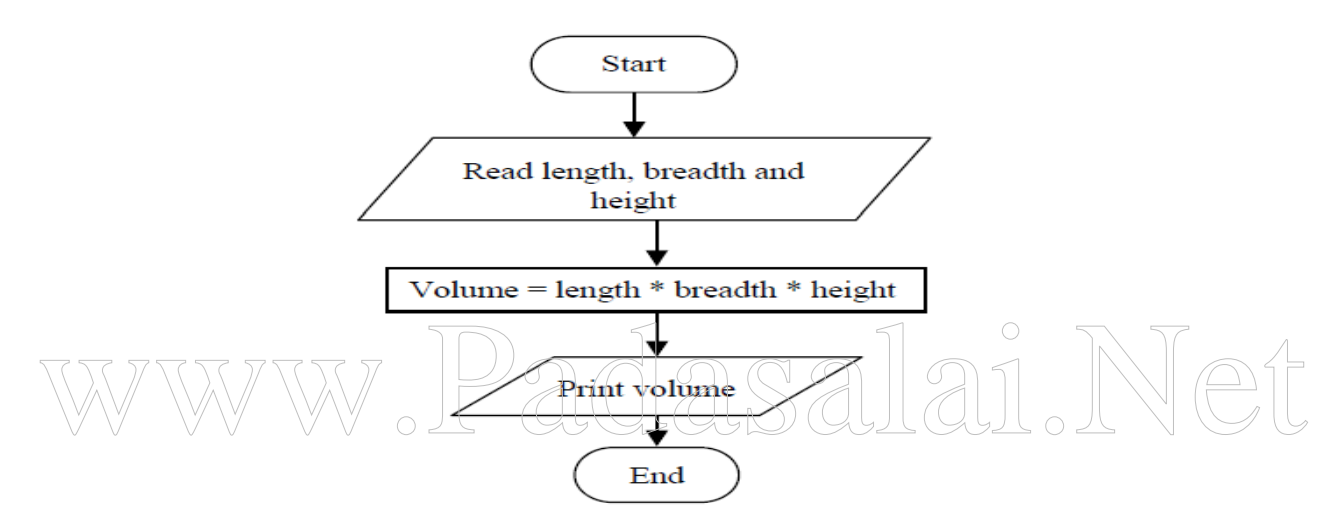

**2. Draw a flowchart to find the smallest integer n such that, 1+ 2+ 3+...+n is equal to or greater than 1000.**

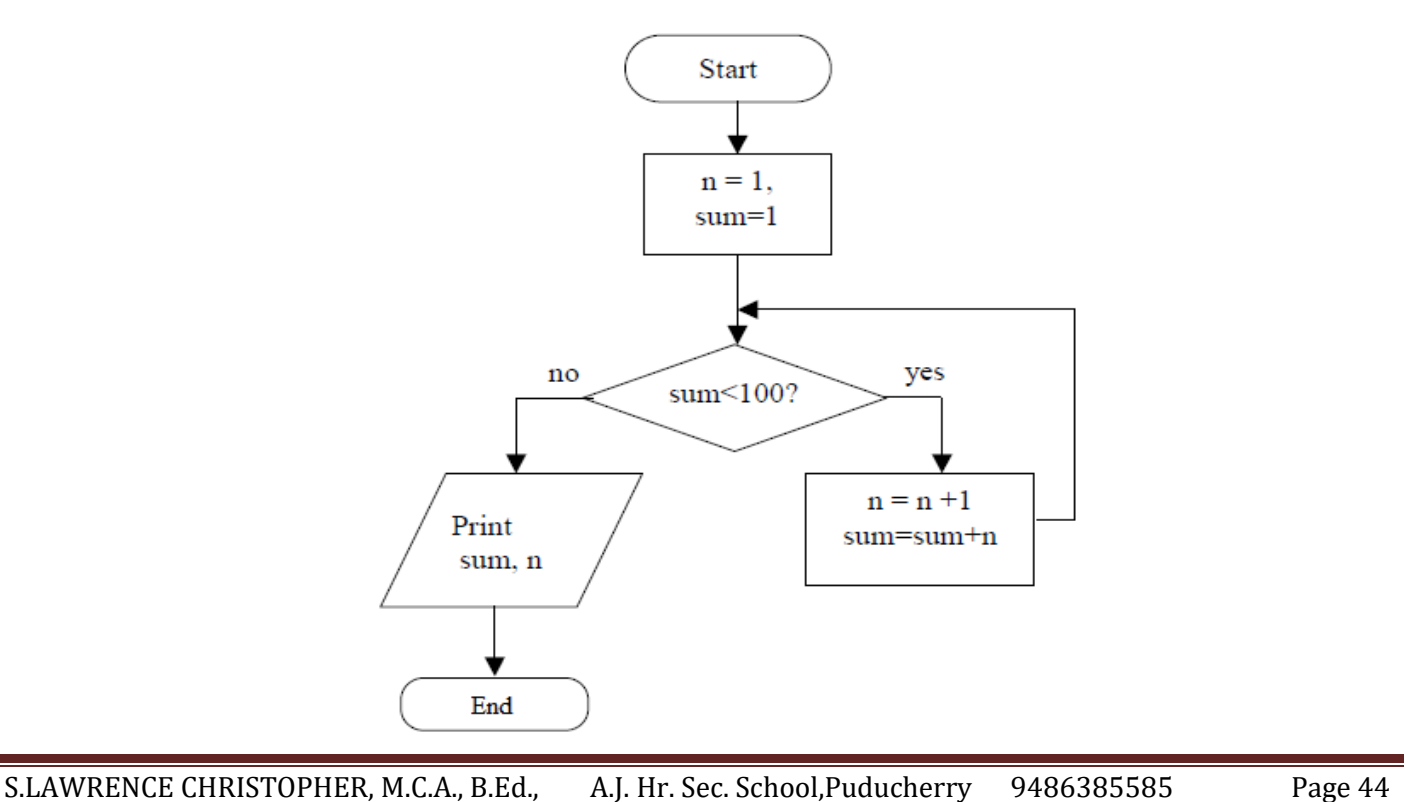

**3. Draw a flowchart to read a number between 0 and 3 and writes it in words.**

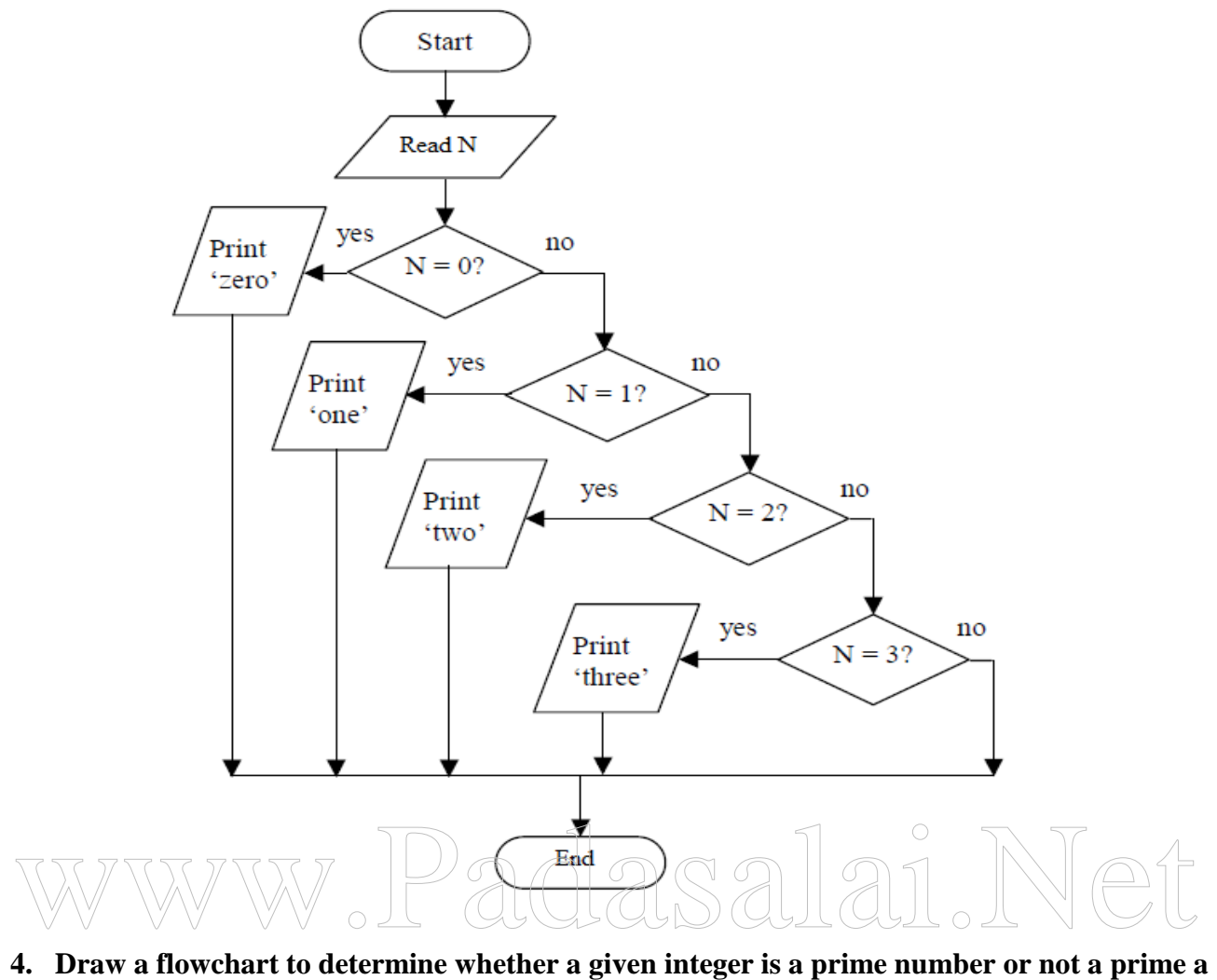

**number.**

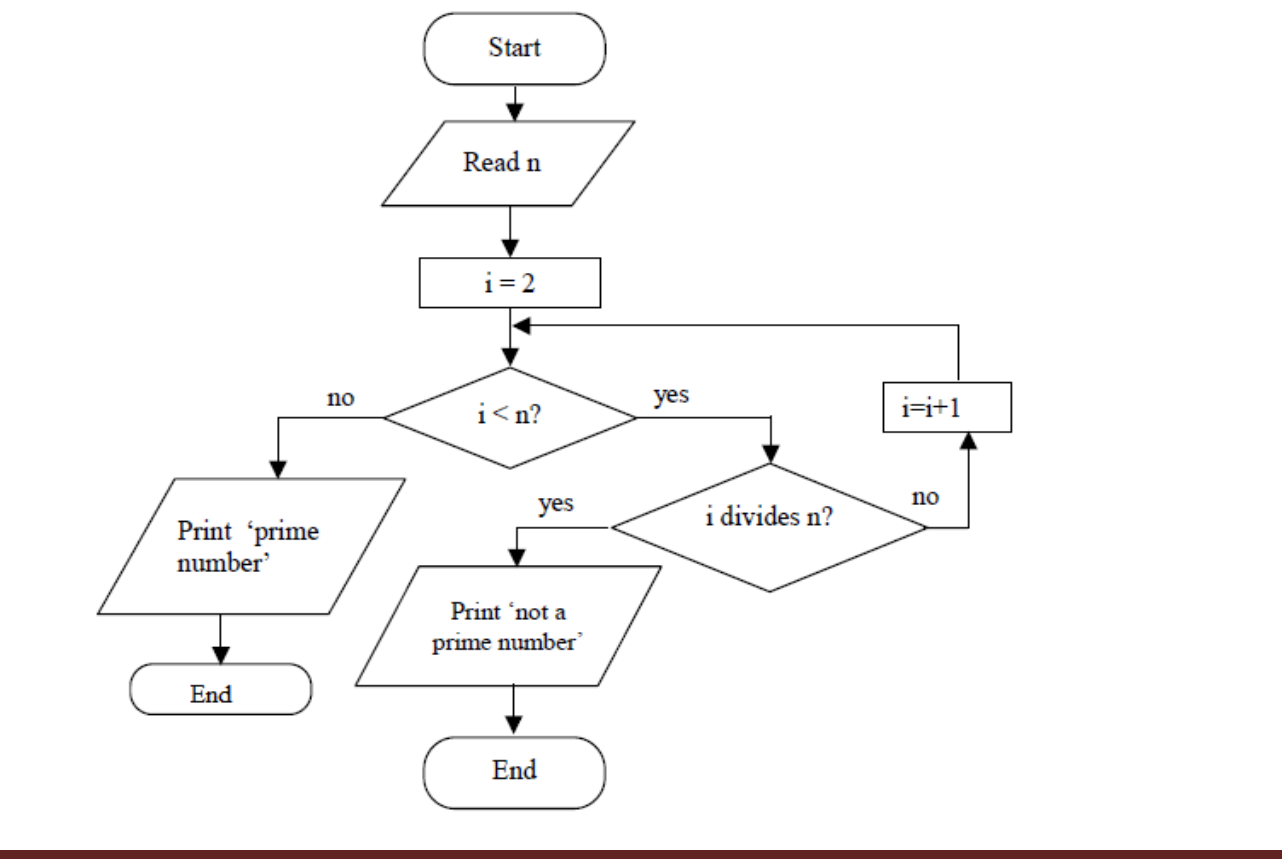

**5. Draw a flowchart to provide a method to solve the quadratic equation**  $ax2 + bx + c = 0$ **.** 

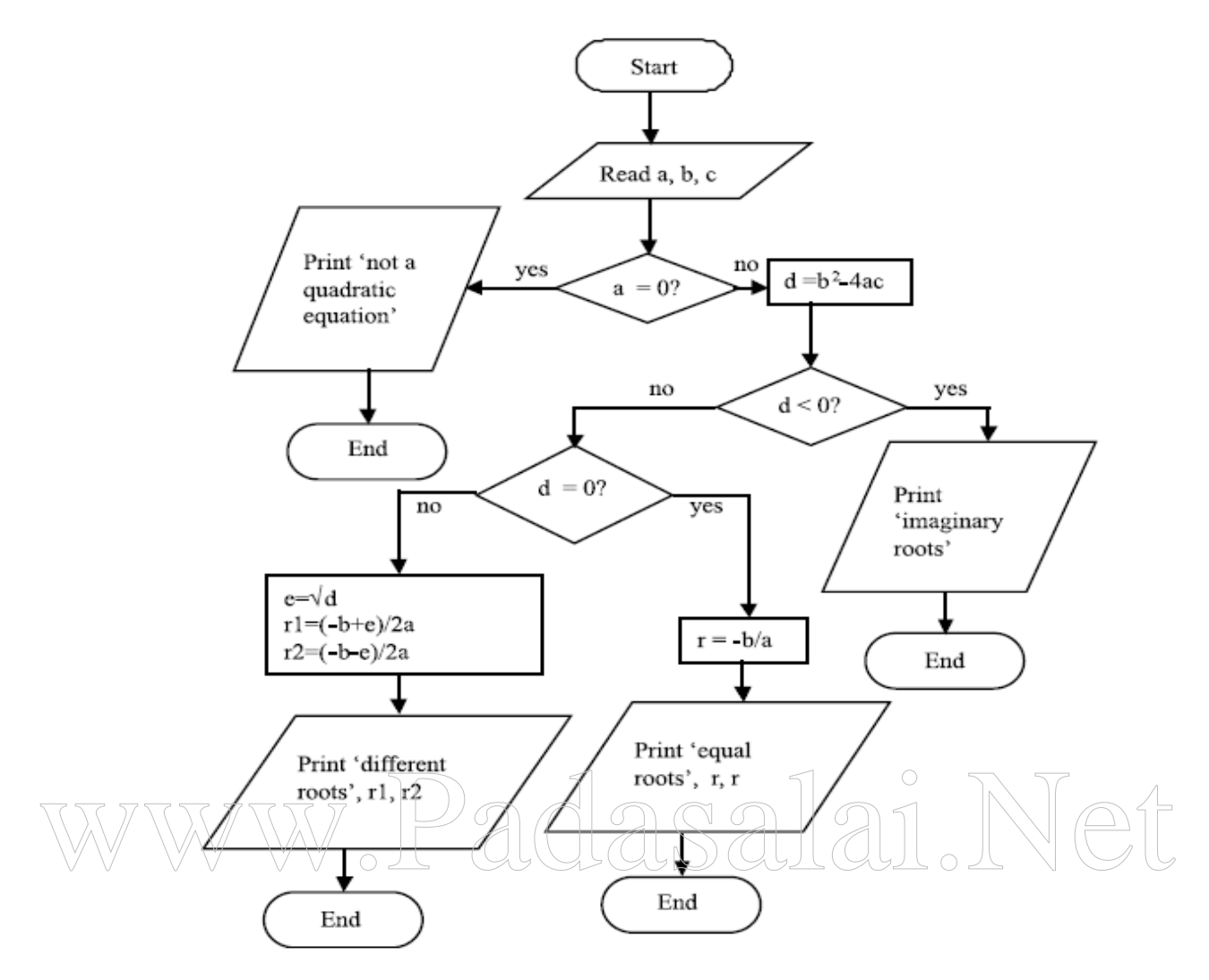

**\*\*\*\*\*\*\*\*\*\*\*\*\*\*\*\*\*\*\*\*\*\*\*\*\*\*\*\*\***

S.LAWRENCE CHRISTOPHER, M.C.A., B.Ed., A.J. Hr. Sec. School, Puducherry 9486385585 Page 46